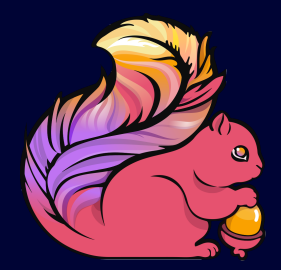

#### Introduction to Apache Flink™

#### Maximilian Michels

mxm@apache.org @stadtlegende

Ufuk Celebi uce@apache.org @iamuce

EIT ICT Summer School 2015

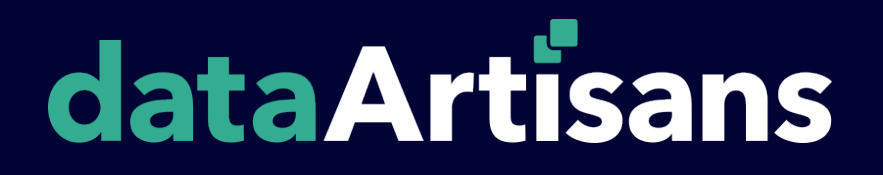

# **About Us**

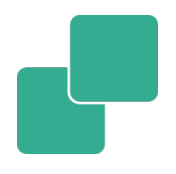

- § Ufuk Celebi <uce@apache.org>
- § Maximilian Michels <mxm@apache.org>
- Apache Flink Committers
- Working full-time on Apache Flink at dataArtisans

#### **Structure**

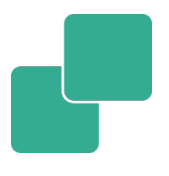

#### **Goal:** Get you started with Apache Flink

- Overview
- Internals
- § APIs
- Exercise
- § Demo
- § Advanced features

#### **Exercises**

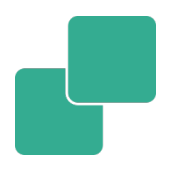

- We will ask you to do an exercise using Flink
- Please check out the website for this session: http://dataArtisans.github.io/eit-summerschool-15
- The website also contains a solution which we will present later on but, first, try to solve the exercise.

## **1 year of Flink - code**

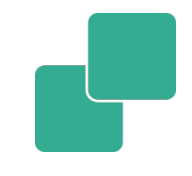

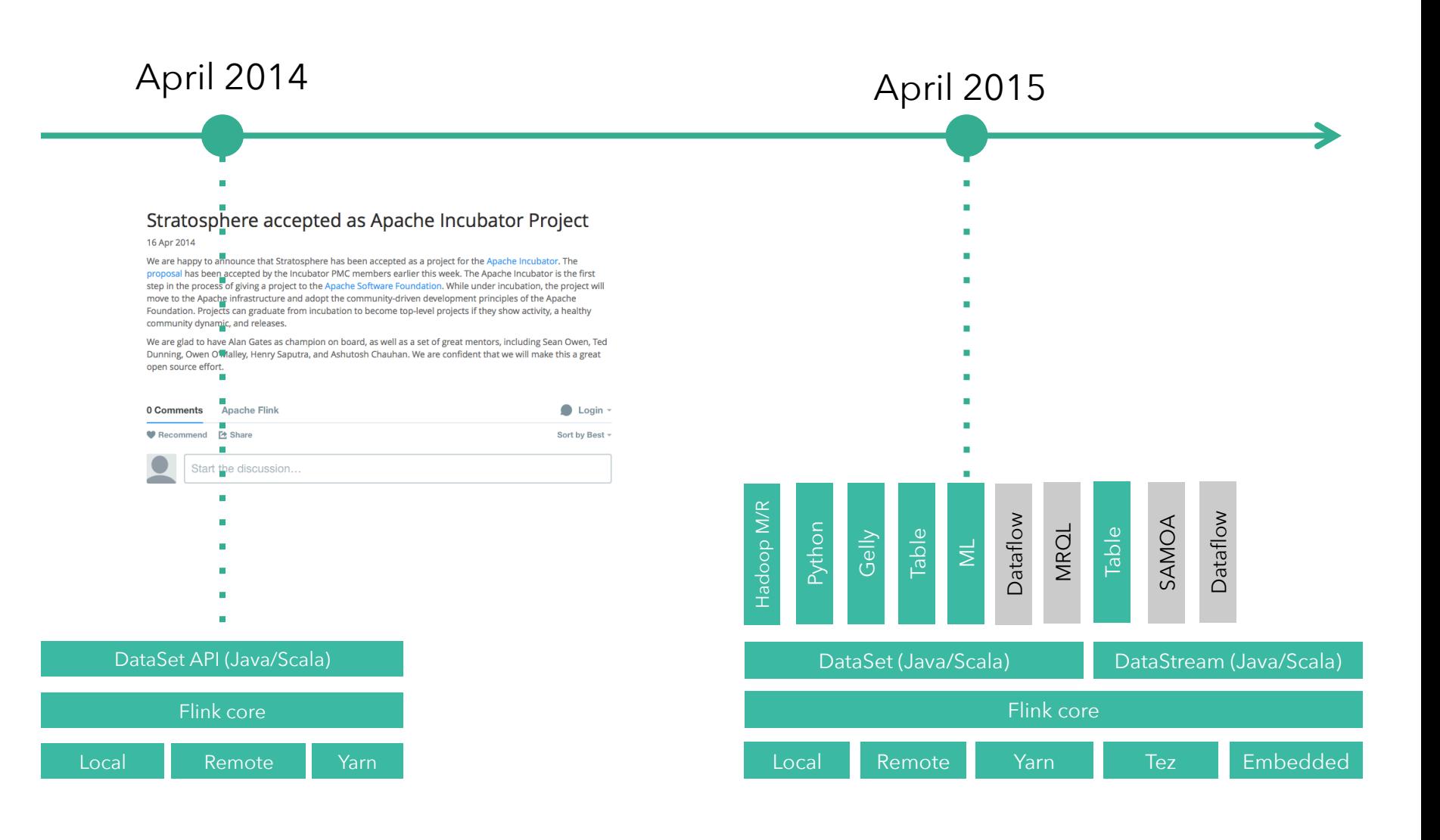

# **Flink Community**

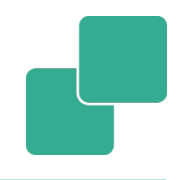

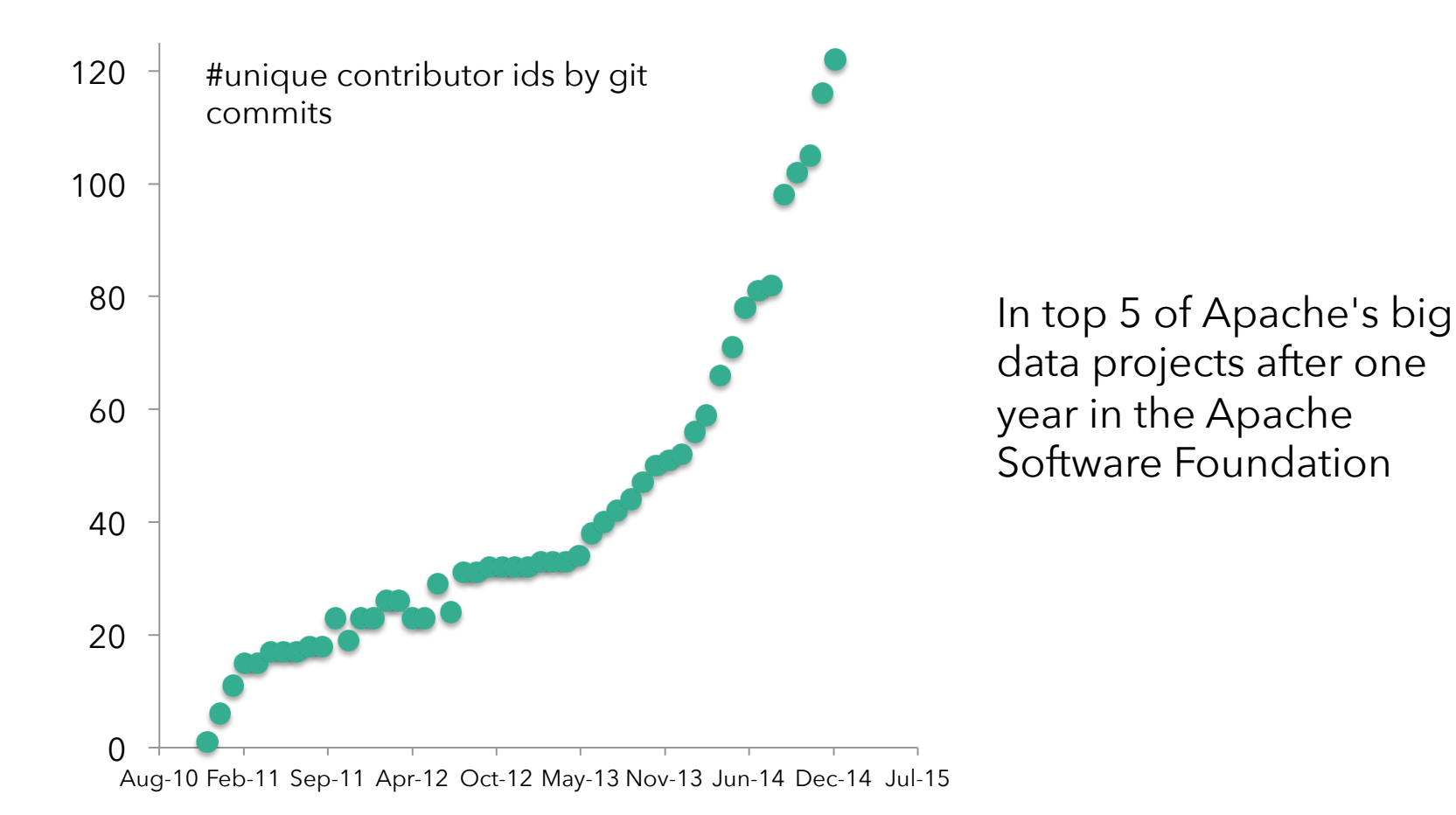

# **The Apache Way**

- 
- Independent, non-profit organization
- Community-driven open source software development approach
- § Consensus-based decision making
- Public communication and open to new contributors

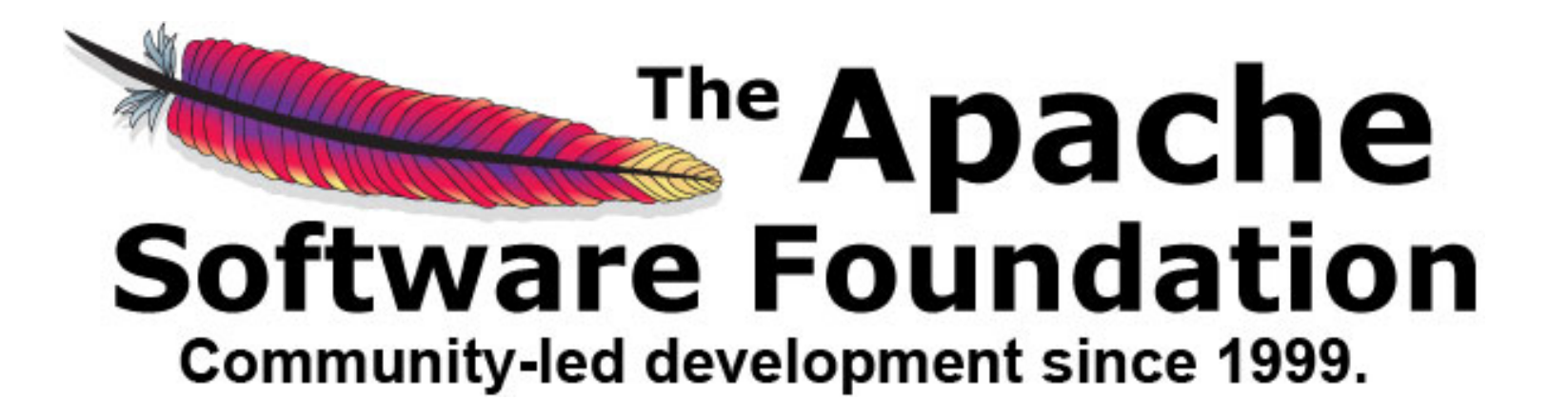

#### **Integration into the Big Data Stack**

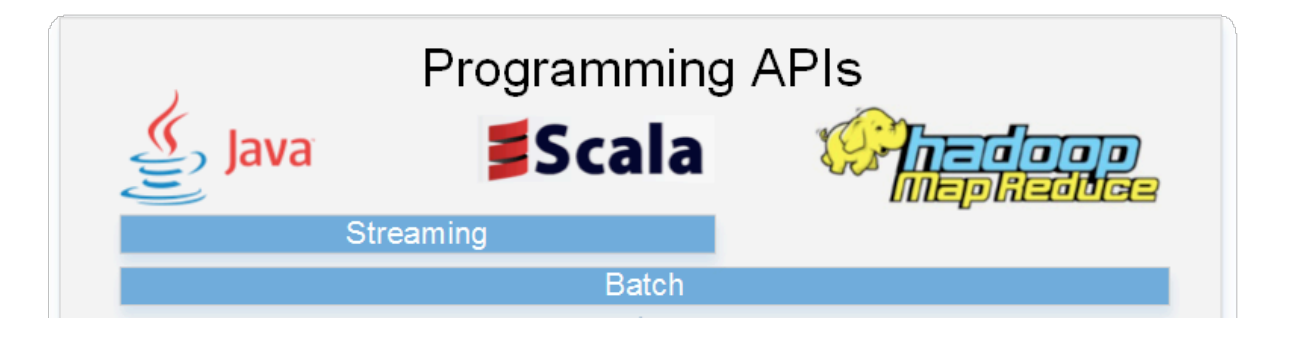

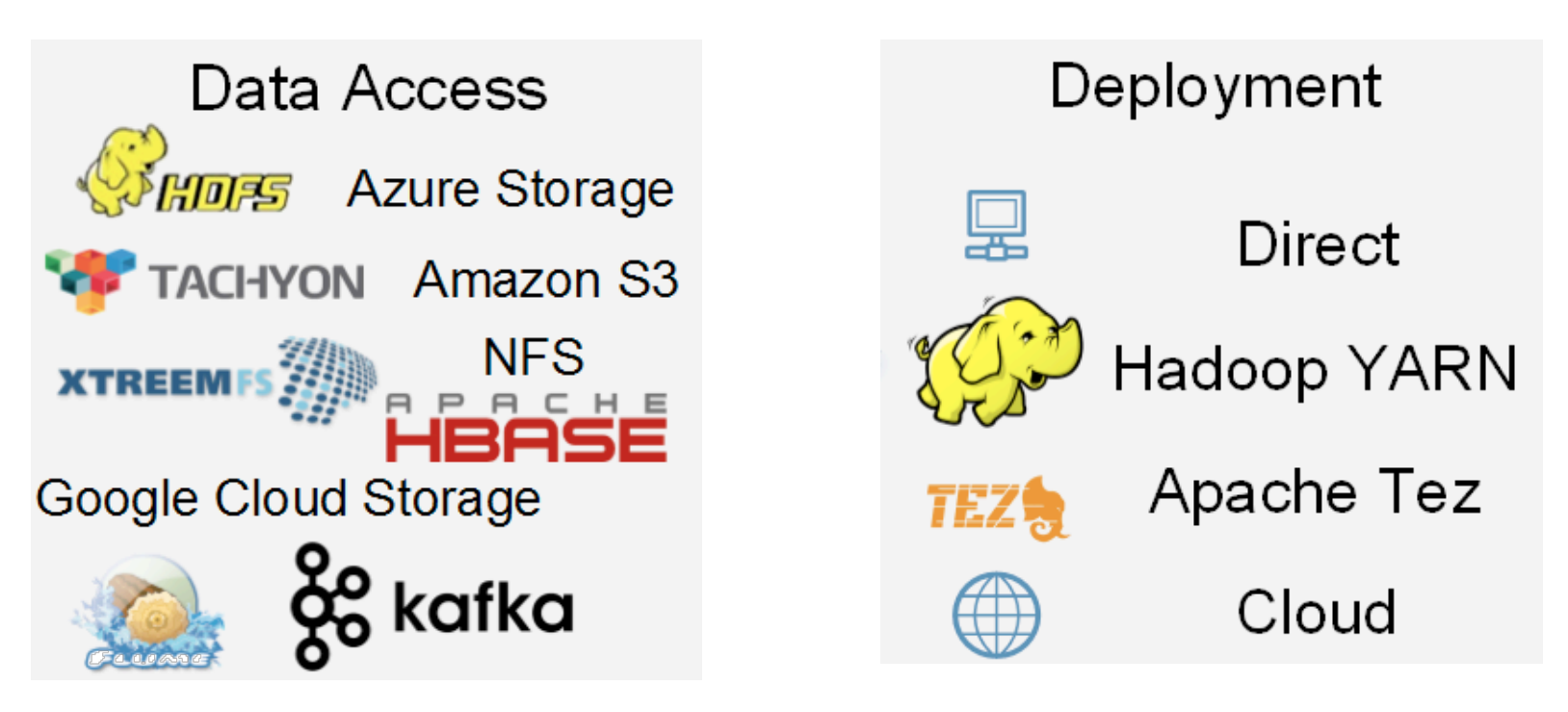

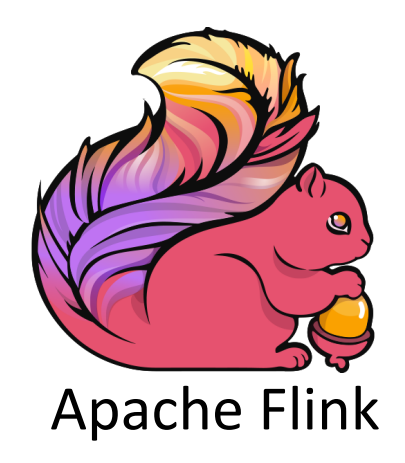

#### A stream processor with many applications

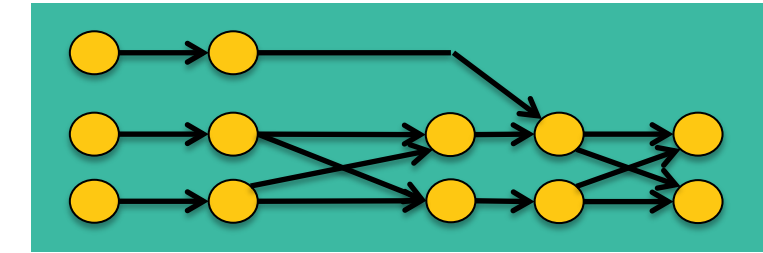

Streaming dataflow runtime

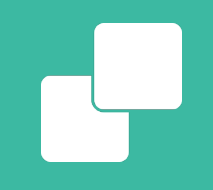

#### **What can I do with Flink?**

## **Basic API Concept**

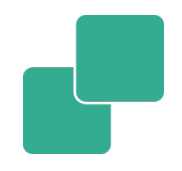

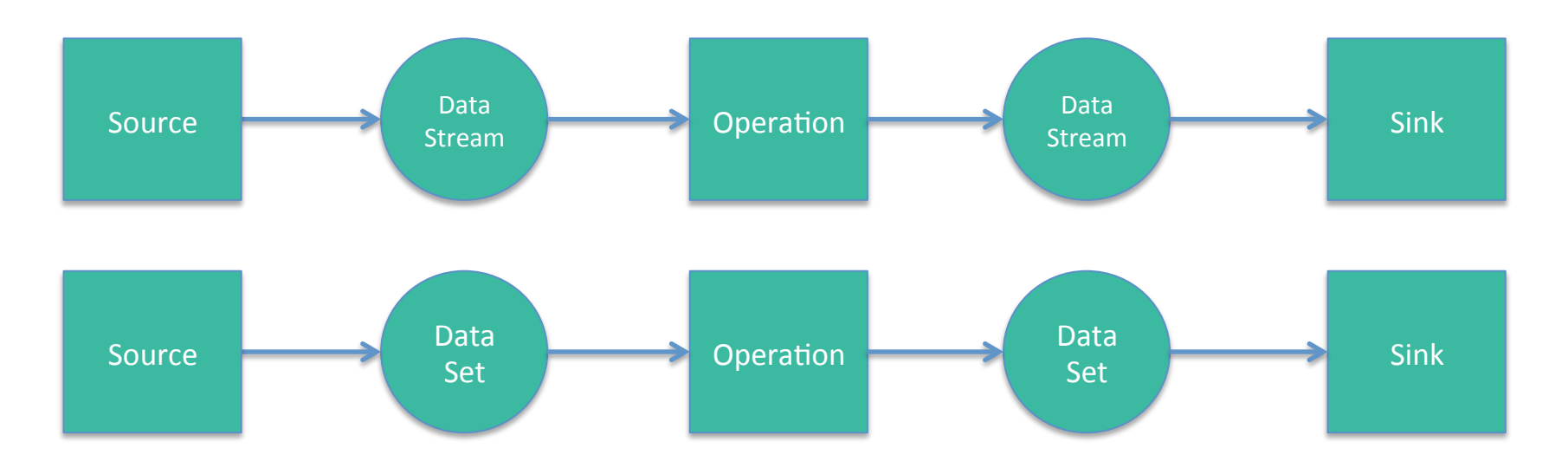

#### How do I write a Flink program?

- 1. Bootstrap sources
- 2. Apply operations
- 3. Output to source

# **Stream & Batch Processing**

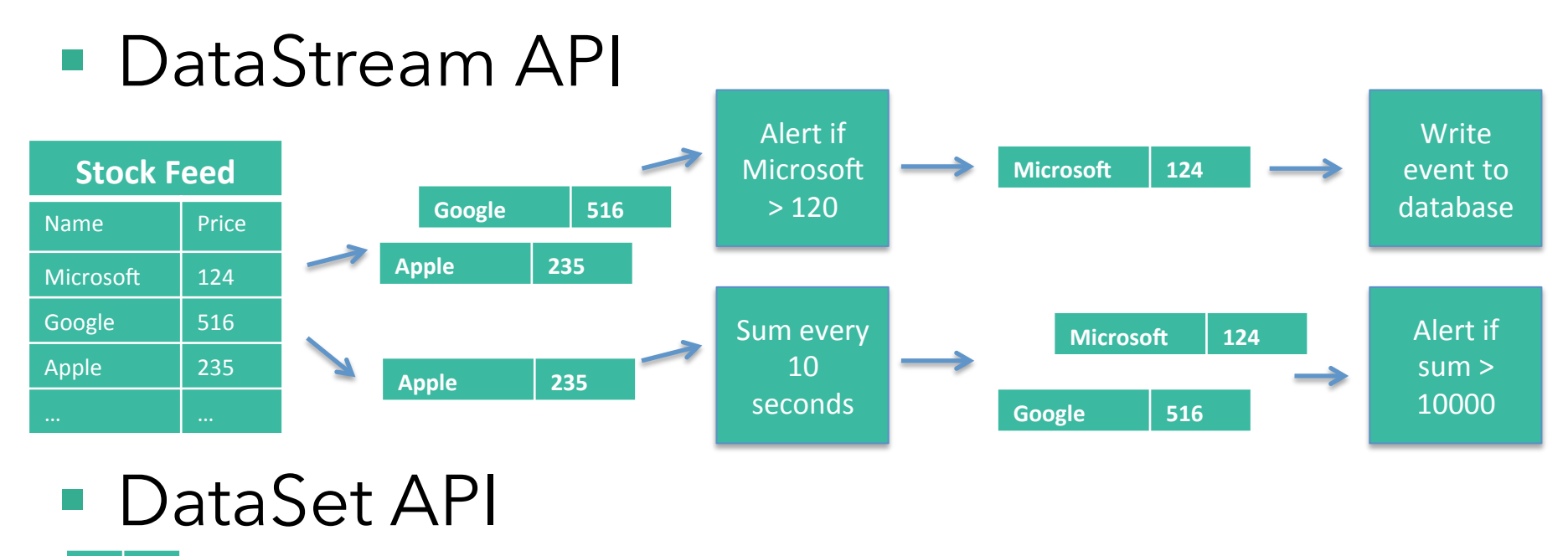

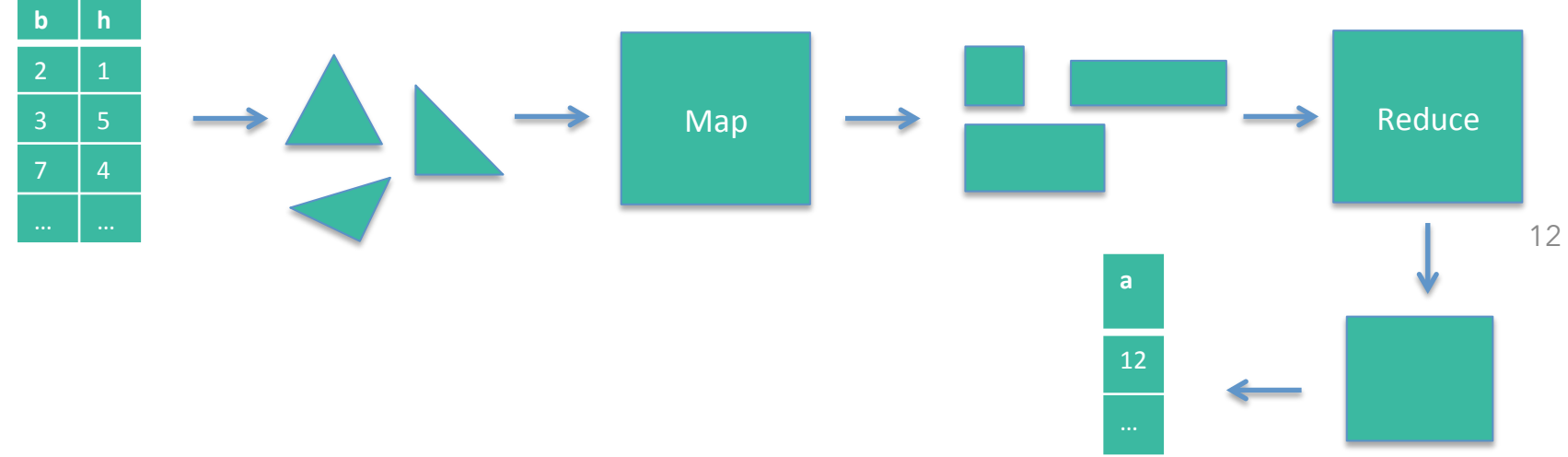

## **Streaming & Batch**

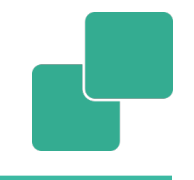

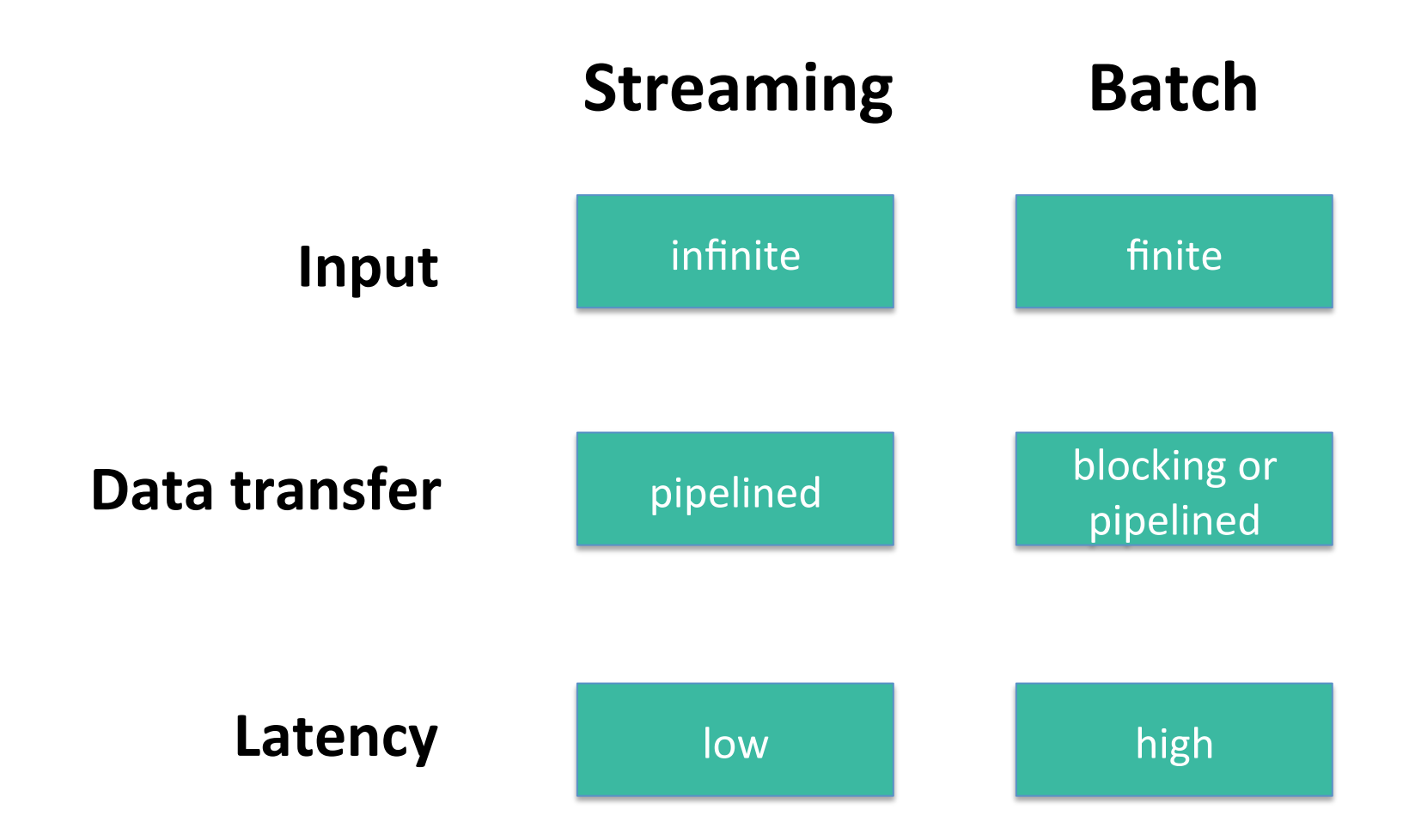

# **Scaling out**

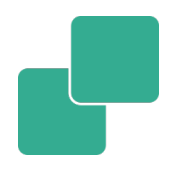

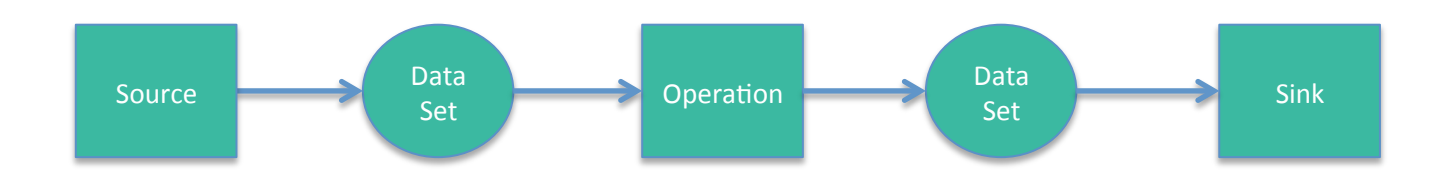

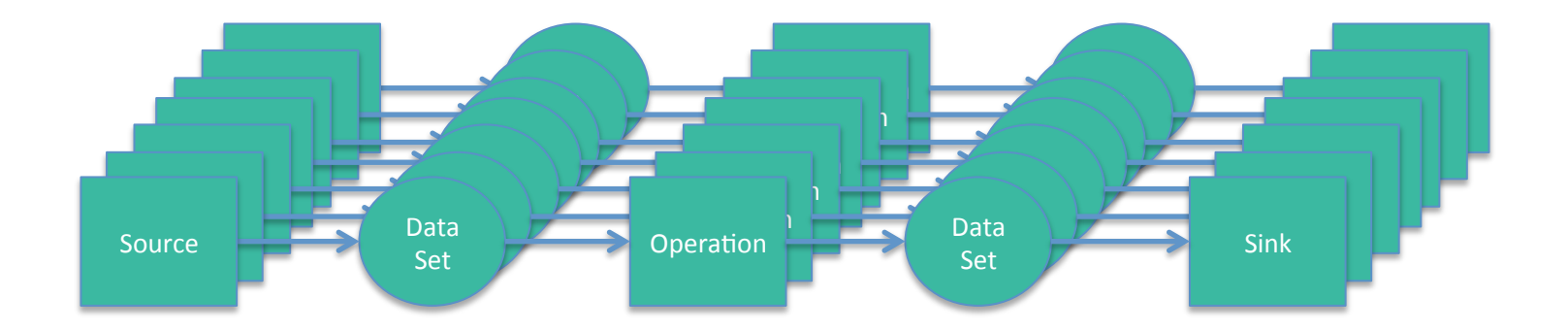

# **Scaling up**

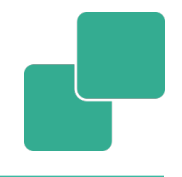

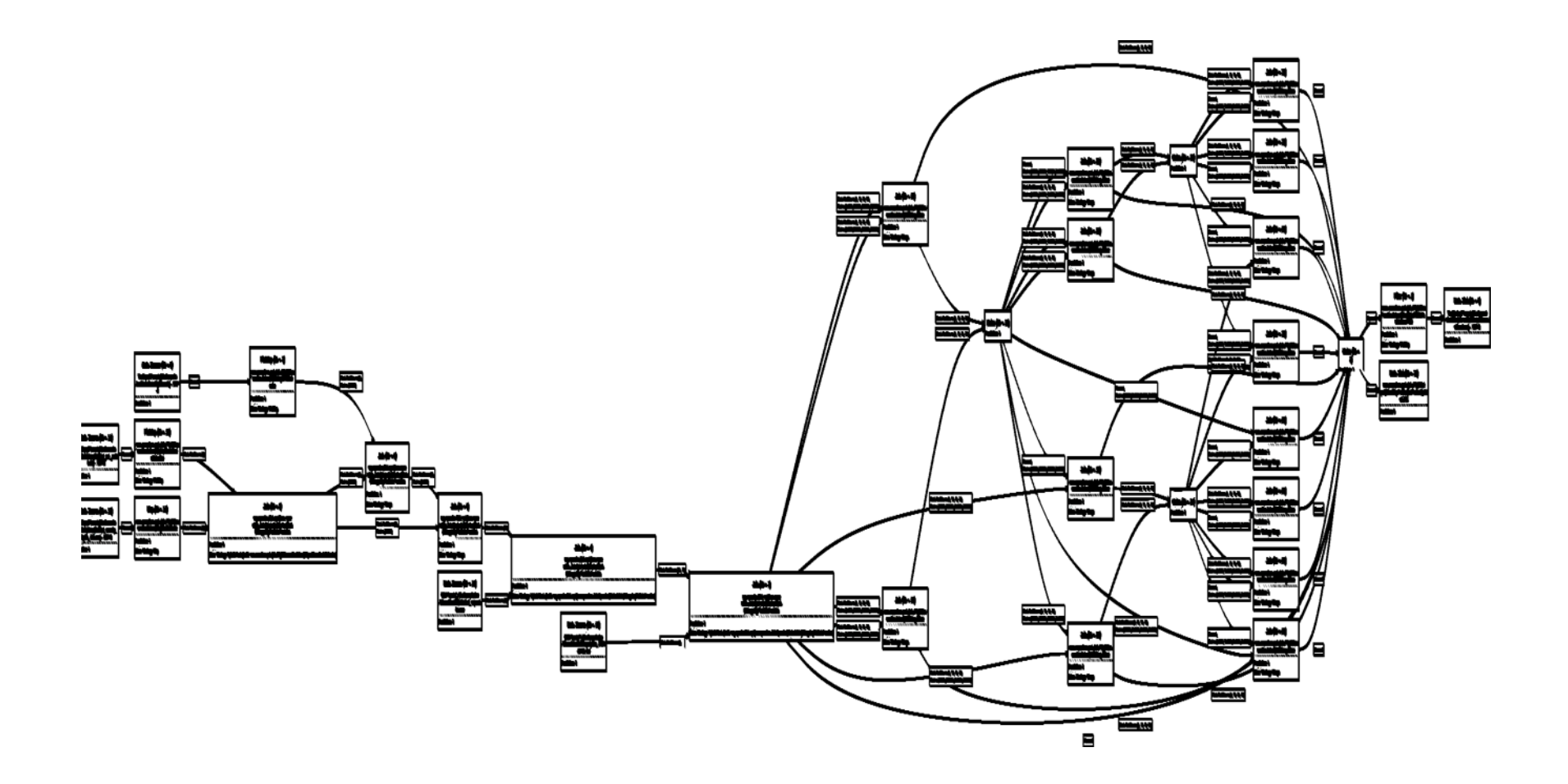

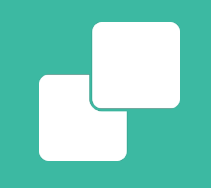

#### **Flink's Architecture**

### **Architecture Overview**

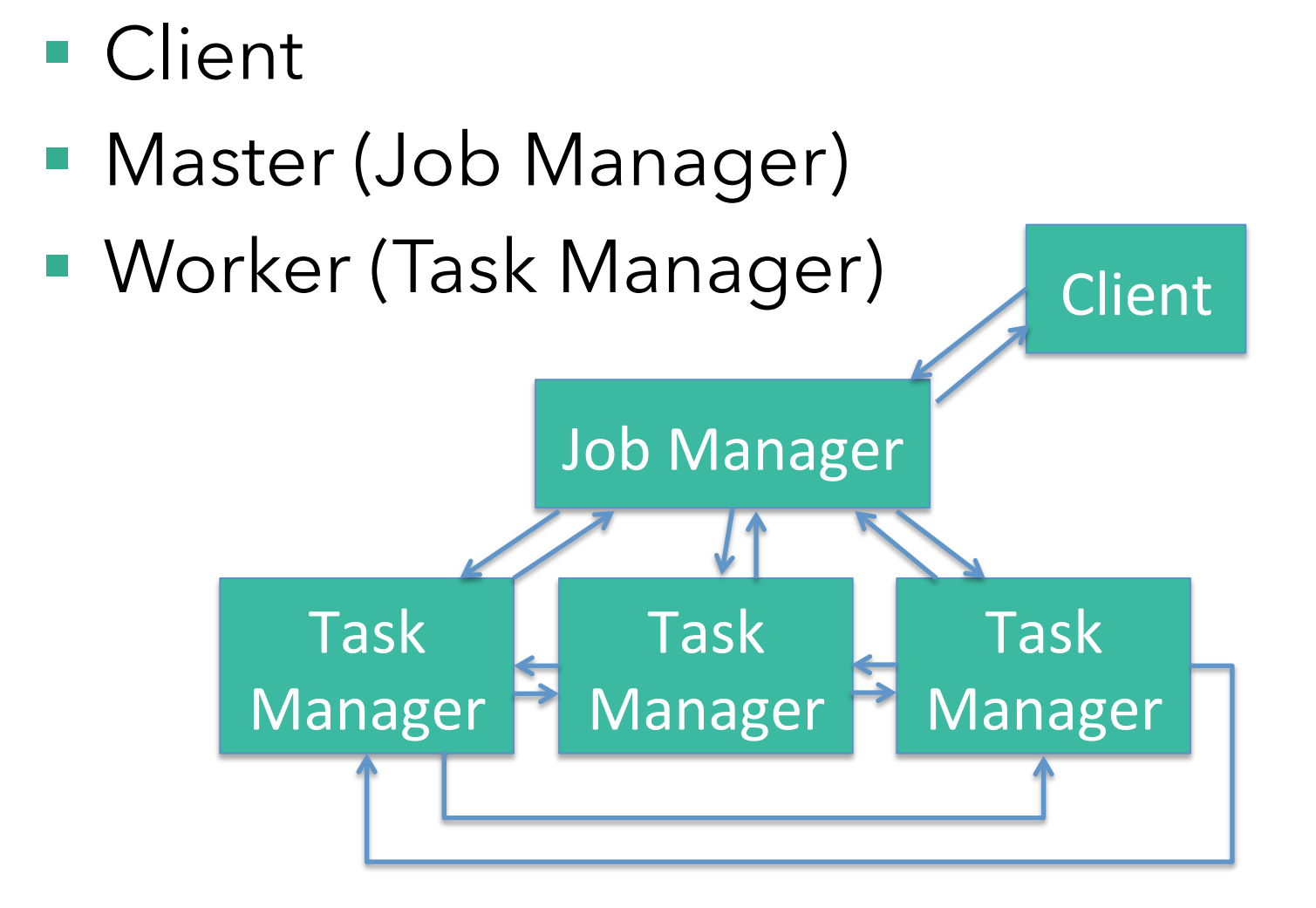

#### 18

# **Client**

#### ■ Optimize

- Construct job graph
- Pass job graph to job manager
- Retrieve job results

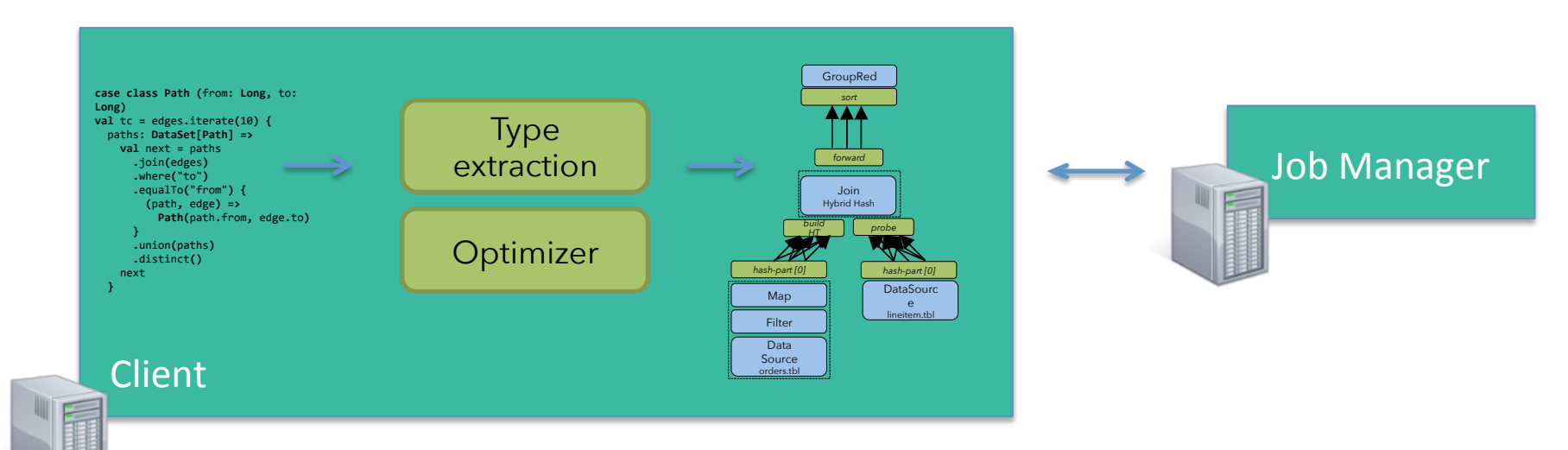

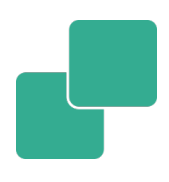

# **Job Manager**

- **Parallelization**: Create Execution Graph
- **Scheduling**: Assign tasks to task managers
- **State tracking**: Supervise the execution

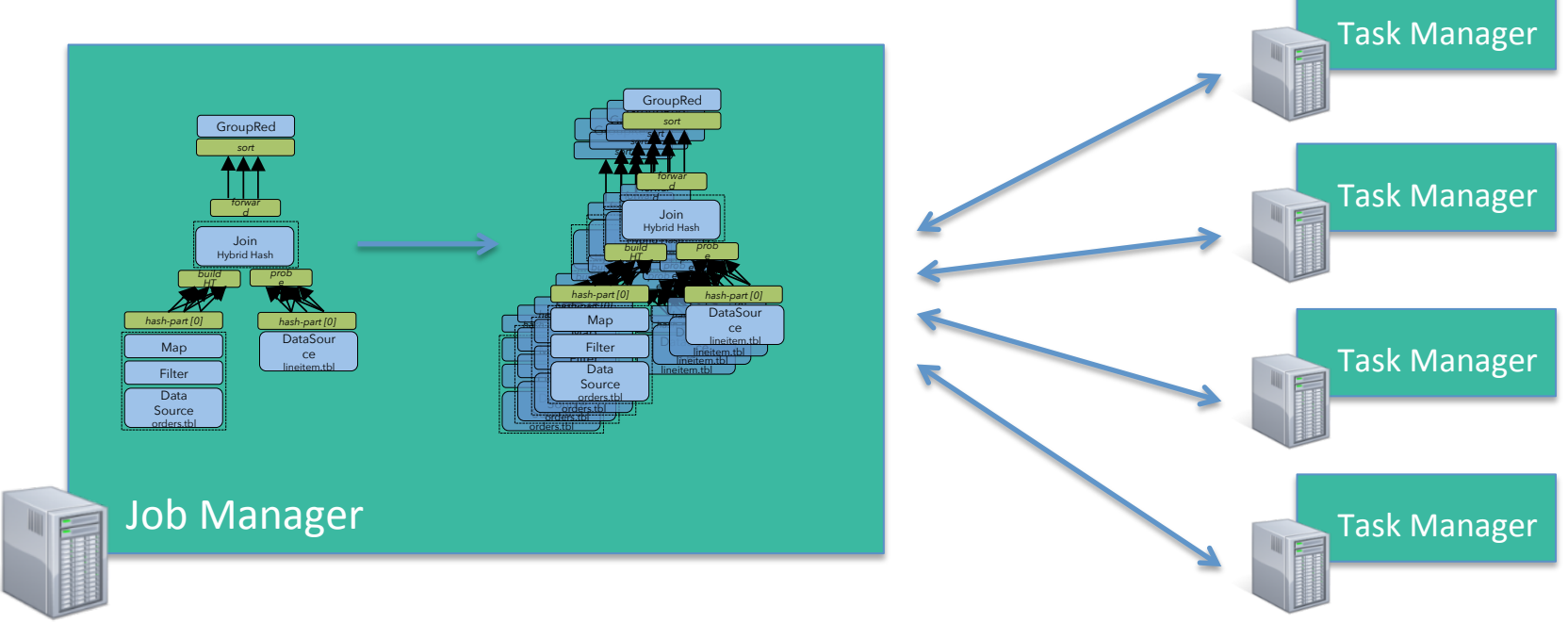

# **Task Manager**

- Operations are split up into **tasks** depending on the specified parallelism
- Each parallel instance of an operation runs in a separate **task slot**
- The scheduler may run several tasks from different operators in one task slot

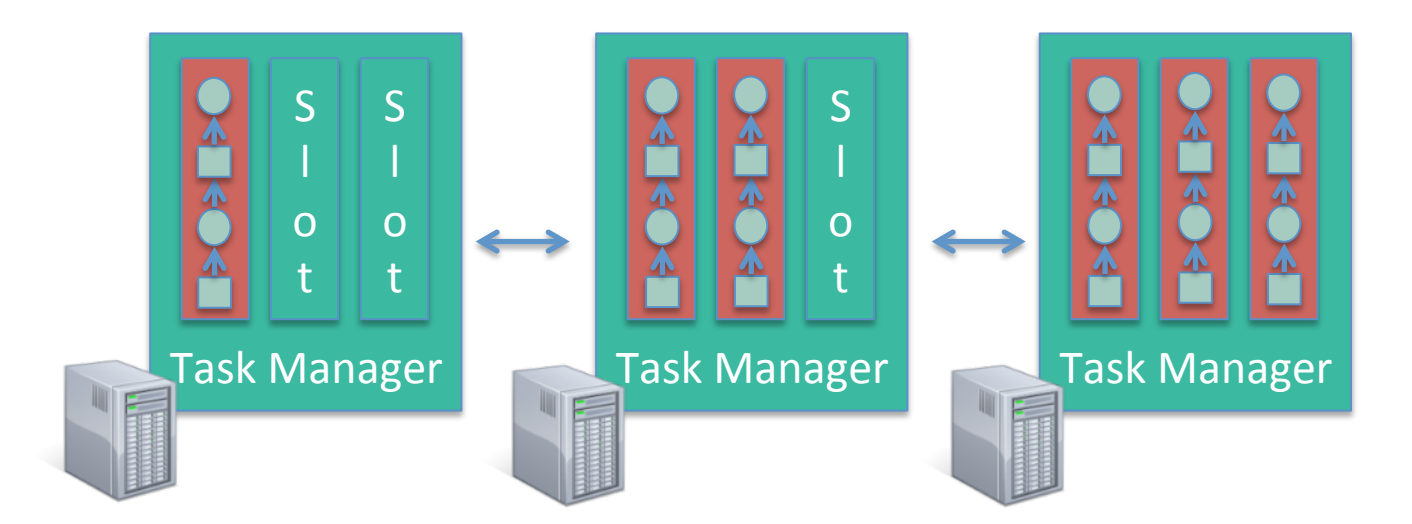

# **From Program to Execution**

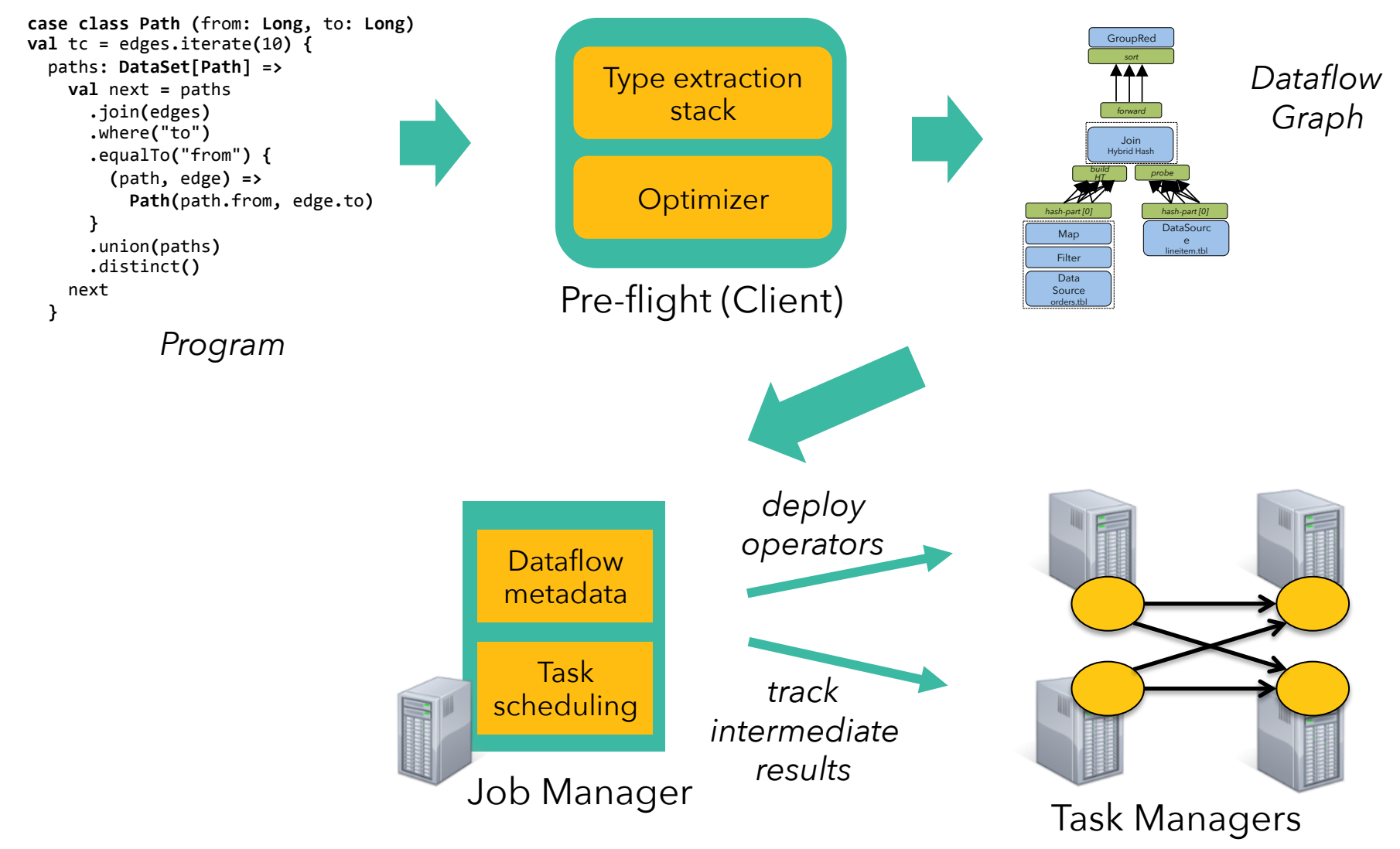

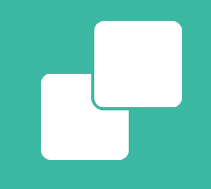

#### **Flink's execution model**

### **Flink execution model**

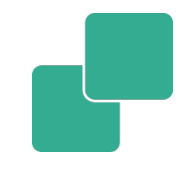

- A program is a graph (DAG) of operators
- § Operators = computation + state
- § Operators produce intermediate results = logical streams of records
- Other operators can consume those

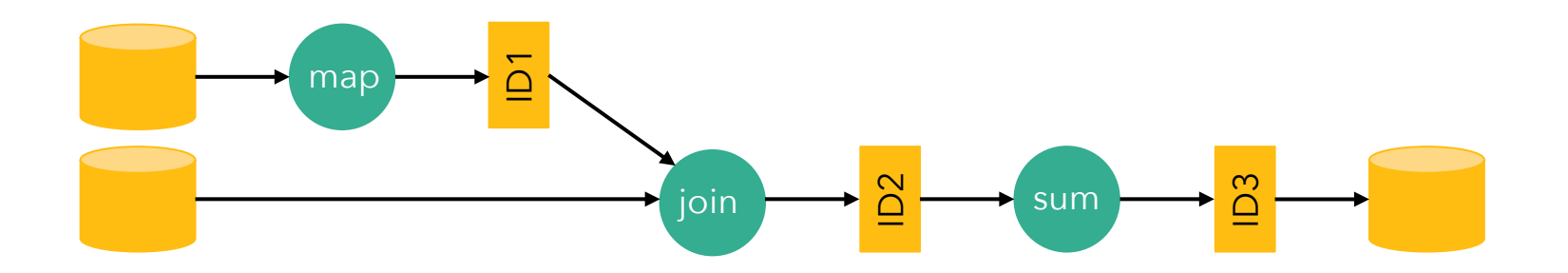

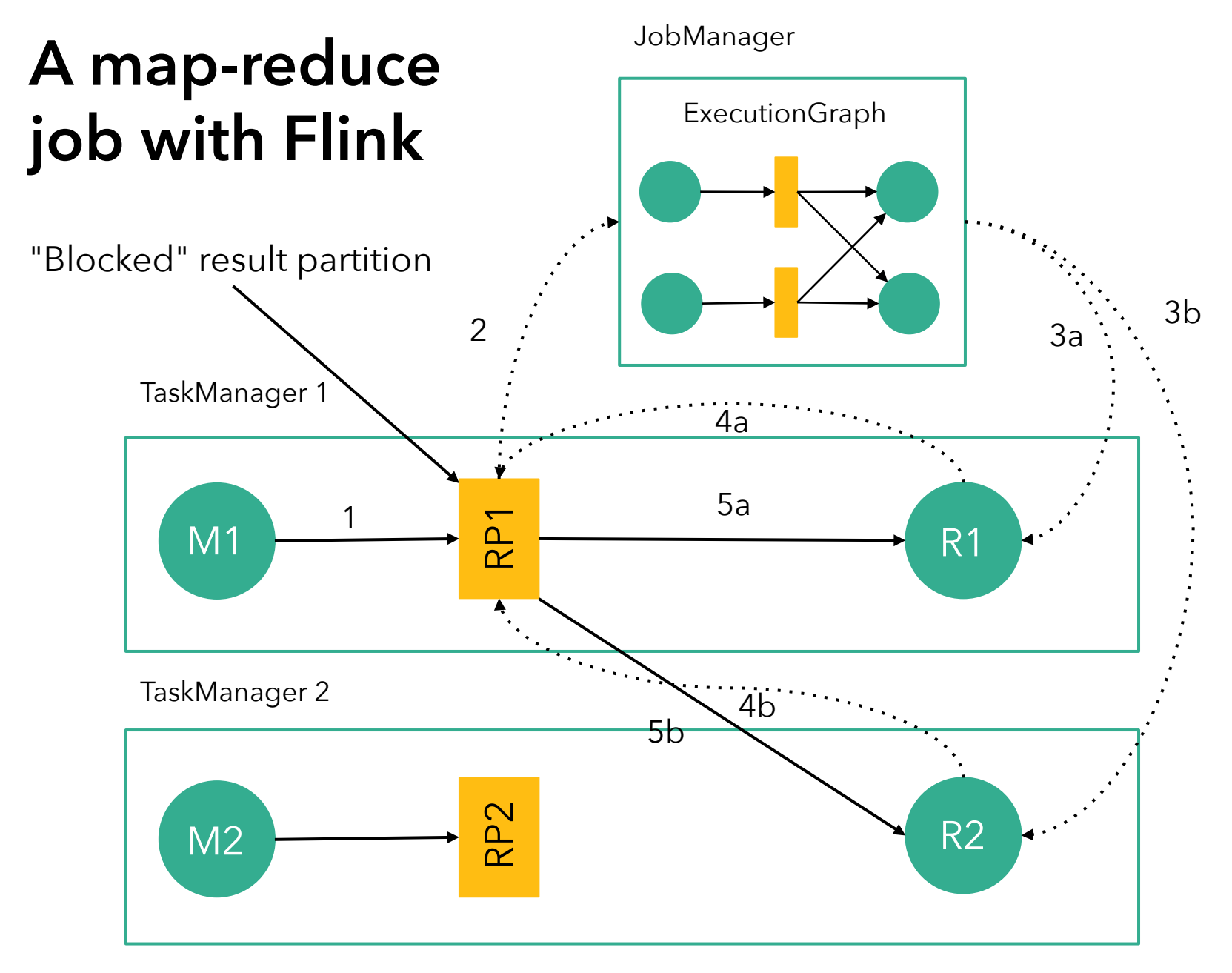

#### Job Manager

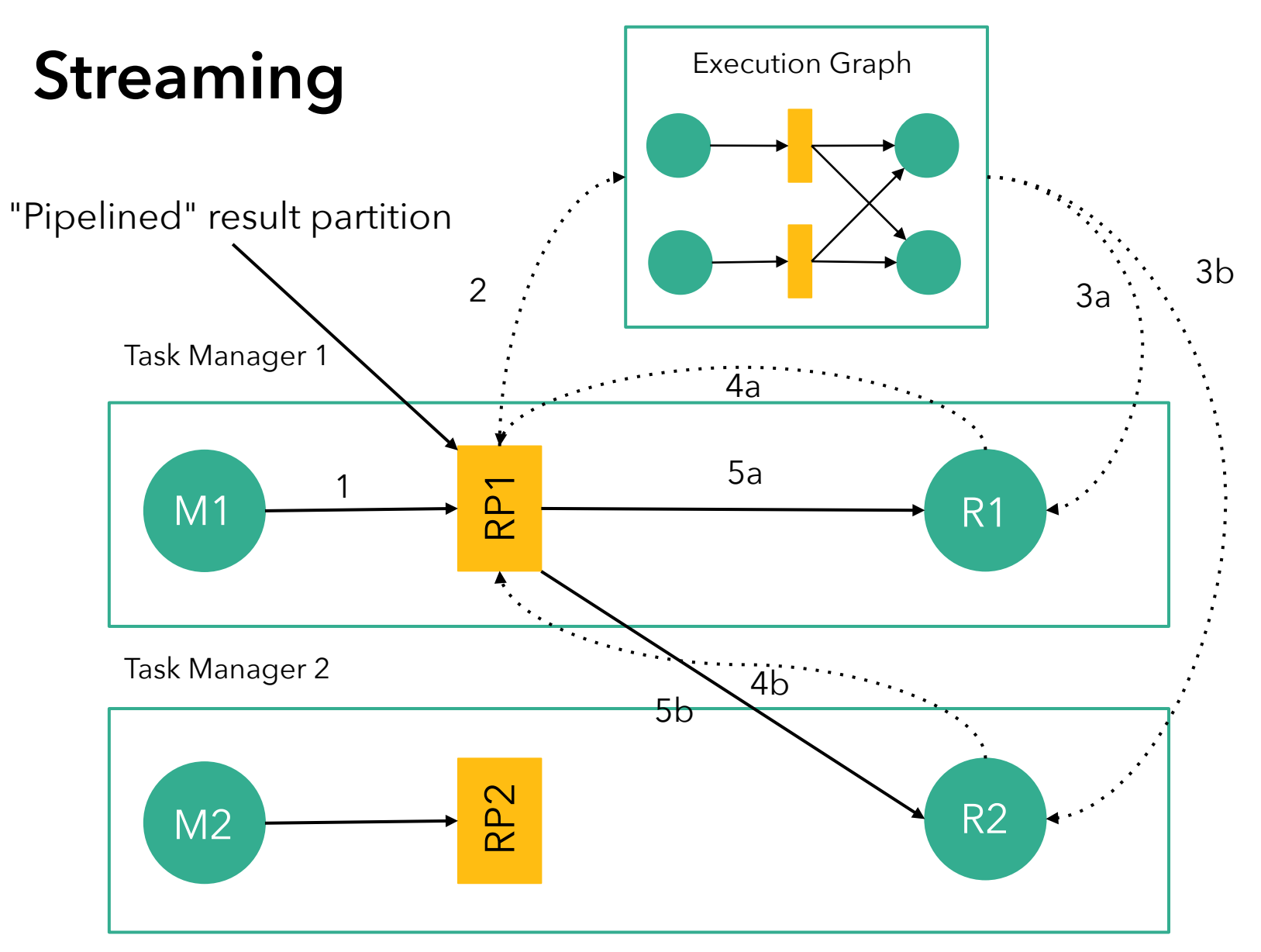

#### **Non-native streaming**

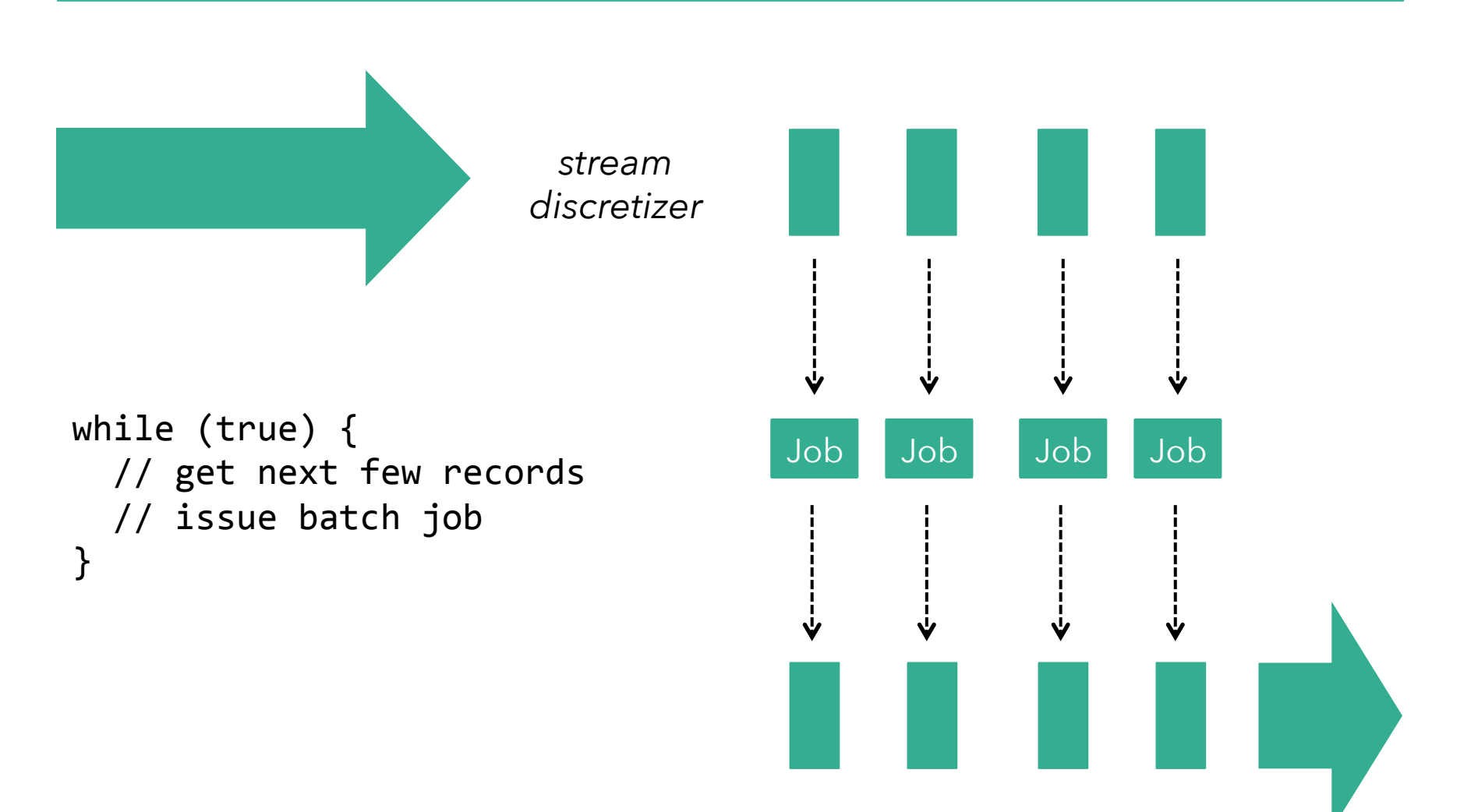

# **Batch on Streaming**

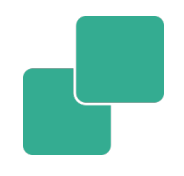

■ Batch programs are a special kind of streaming program

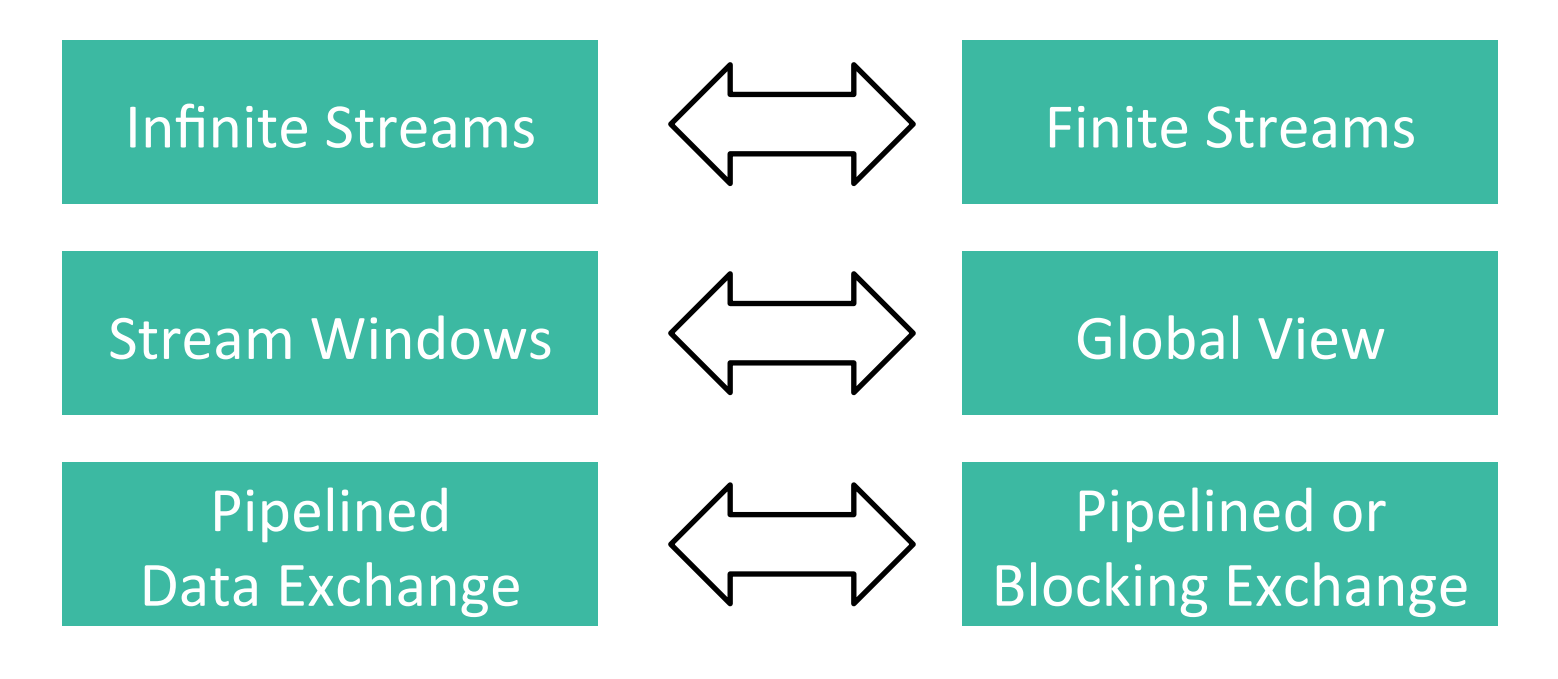

Streaming Programs **Batch Programs** 

#### **Stream processor applications**

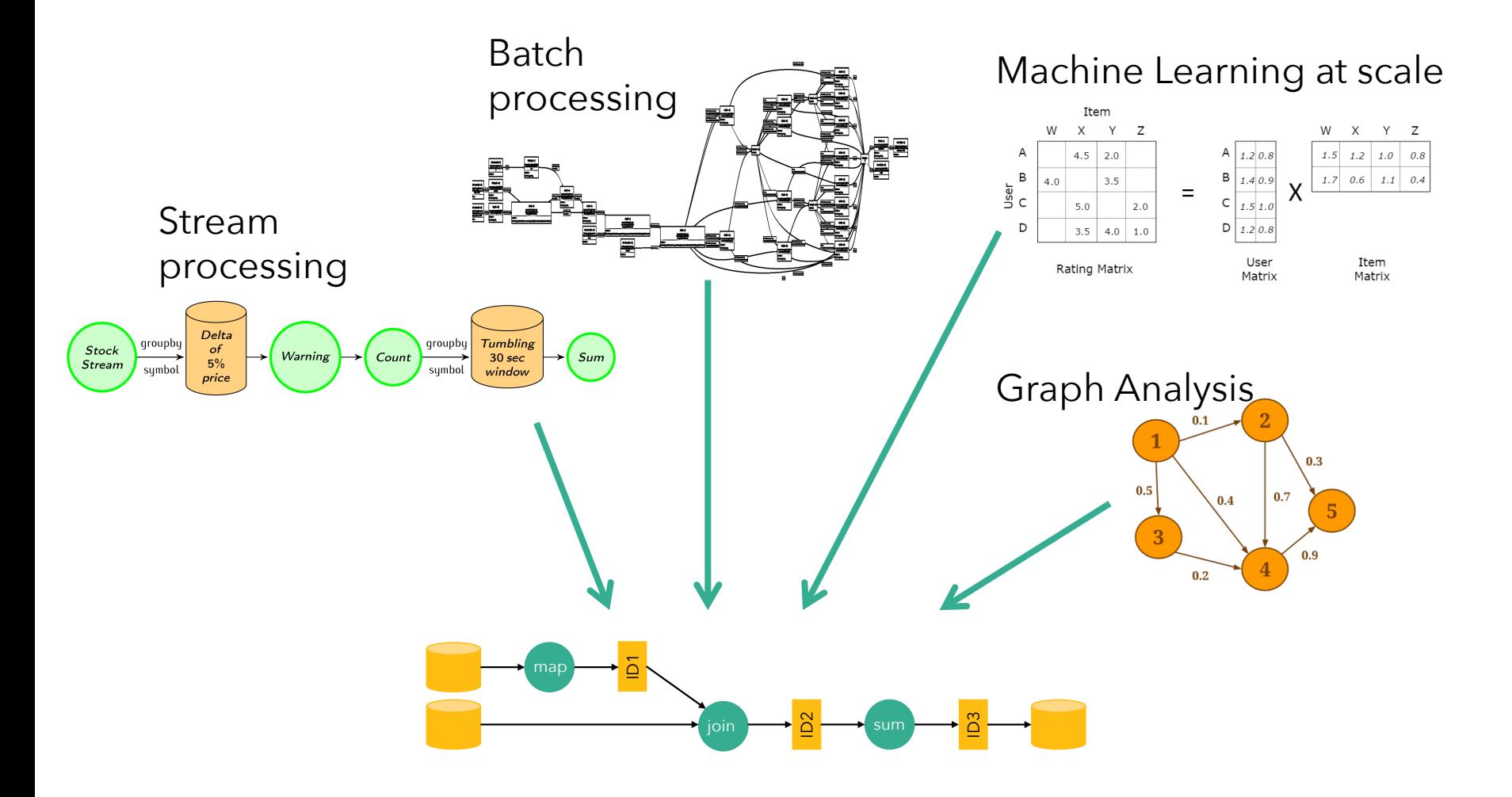

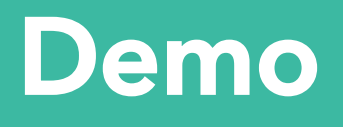

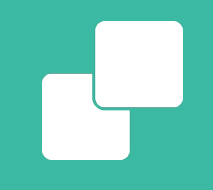

#### **Introduction to the DataSet API**

### **Flink's APIs**

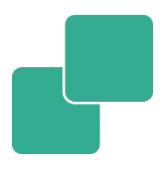

#### DataStream (Java/Scala)

#### DataSet (Java/Scala)

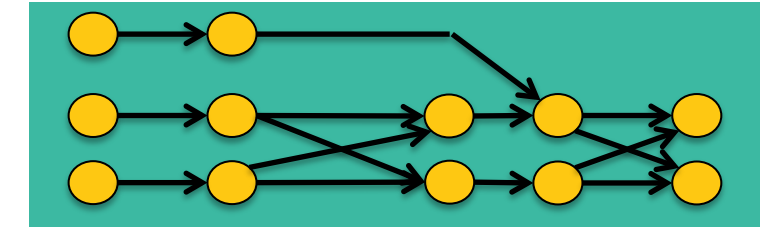

#### Streaming dataflow runtime

# **API Preview**

**case class Word** (**word**: String, **frequency**: Int) 

DataSet API (batch):

```
val lines: DataSet[String] = env.readTextFile(...)
lines.flatMap	{line	=>	line.split("	")	
                               .map(word \Rightarrow Word(word,1))}
      					.groupBy("word").sum("frequency")	
      					.print()
```
DataStream API (streaming):

```
val lines: DataStream[String] = env.fromSocketStream(...)
lines.flatMap	{line	=>	line.split("	")	
                               .map(word \Rightarrow Word(word,1))}
      					.window(Time.of(5,SECONDS)).every(Time.of(1,SECONDS))	
      					.groupBy("word").sum("frequency")	
      					.print()
```
# **WordCount: main method**

**public static void** main(String[] args) **throws** Exception { *// set up the execution environment*  $final$   $ExecutionFunctionFunctionment$   $env =$ 

ExecutionEnvironment.*getExecutionEnvironment*();

 *// get input data either from file or use example data* DataSet<String> inputText = env.readTextFile(args[0]);

```
 DataSet<Tuple2<String, Integer>> counts =
         // split up the lines in tuples containing: (word,1)
         inputText.flatMap(new Tokenizer())
         // group by the tuple field "0"
         .groupBy(0)
         //sum up tuple field "1"
         .reduceGroup(new SumWords());
```
### **Execution Environment**

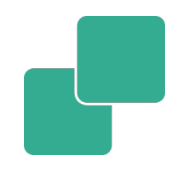

**public static void** main(String[] args) **throws** Exception { *// set up the execution environment* **final** ExecutionEnvironment env =

ExecutionEnvironment.*getExecutionEnvironment*();

 *// get input data either from file or use example data* DataSet<String> inputText = env.readTextFile(args[0]);

```
 DataSet<Tuple2<String, Integer>> counts =
         // split up the lines in tuples containing: (word,1)
         inputText.flatMap(new Tokenizer())
         // group by the tuple field "0"
         .groupBy(0)
         //sum up tuple field "1"
         .reduceGroup(new SumWords());
```
#### **Data Sources**

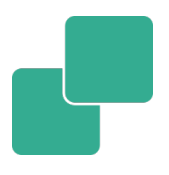

**public static void** main(String[] args) **throws** Exception { *// set up the execution environment*  $final$   $ExecutionFunctionFunctionment$   $env =$ ExecutionEnvironment.*getExecutionEnvironment*();

 *// get input data either from file or use example data* DataSet<String> inputText = env.readTextFile(args[0]);

```
 DataSet<Tuple2<String, Integer>> counts =
         // split up the lines in tuples containing: (word,1)
         inputText.flatMap(new Tokenizer())
         // group by the tuple field "0"
         .groupBy(0)
         //sum up tuple field "1"
         .reduceGroup(new SumWords());
```
### **Data types**

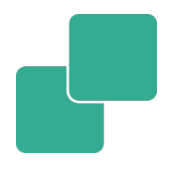

**public static void** main(String[] args) **throws** Exception { *// set up the execution environment*  $final$   $ExecutionFunctionFunctionment$   $env =$ ExecutionEnvironment.*getExecutionEnvironment*();

 *// get input data either from file or use example data* DataSet<String> inputText = env.readTextFile(args[0]);

```
 DataSet<Tuple2<String, Integer>> counts =
         // split up the lines in tuples containing: (word,1)
         inputText.flatMap(new Tokenizer())
         // group by the tuple field "0"
         .groupBy(0)
         //sum up tuple field "1"
         .reduceGroup(new SumWords());
```
#### **Transformations**

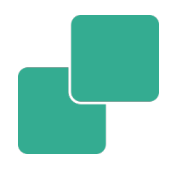

**public static void** main(String[] args) **throws** Exception { *// set up the execution environment* **final** ExecutionEnvironment env =

ExecutionEnvironment.*getExecutionEnvironment*();

 *// get input data either from file or use example data* DataSet<String> inputText = env.readTextFile(args[0]);

```
 DataSet<Tuple2<String, Integer>> counts =
         // split up the lines in tuples containing: (word,1)
         inputText.flatMap(new Tokenizer())
         // group by the tuple field "0"
         .groupBy(0)
         //sum up tuple field "1"
         .reduceGroup(new SumWords());
```
 *// emit result* counts.writeAsCsv(args[1], **"\n"**, **" "**); *// execute program* env.execute(**"WordCount Example"**);

### **User functions**

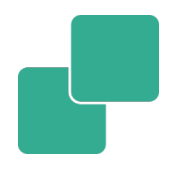

**public static void** main(String[] args) **throws** Exception { *// set up the execution environment*  $final$   $ExecutionFunctionFunctionment$   $env =$ 

ExecutionEnvironment.*getExecutionEnvironment*();

 *// get input data either from file or use example data* DataSet<String> inputText = env.readTextFile(args[0]);

```
 DataSet<Tuple2<String, Integer>> counts =
         // split up the lines in tuples containing: (word,1)
         inputText.flatMap(new Tokenizer())
         // group by the tuple field "0"
         .groupBy(0)
         //sum up tuple field "1"
         .reduceGroup(new SumWords());
```
 *// emit result* counts.writeAsCsv(args[1], **"\n"**, **" "**); *// execute program* env.execute(**"WordCount Example"**);

## **DataSinks**

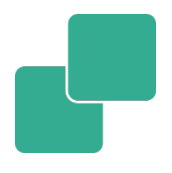

**public static void** main(String[] args) **throws** Exception { *// set up the execution environment*  $final$   $ExecutionFunctionFunctionment$   $env =$ 

ExecutionEnvironment.*getExecutionEnvironment*();

 *// get input data either from file or use example data* DataSet<String> inputText = env.readTextFile(args[0]);

```
 DataSet<Tuple2<String, Integer>> counts =
         // split up the lines in tuples containing: (word,1)
         inputText.flatMap(new Tokenizer())
         // group by the tuple field "0"
         .groupBy(0)
         //sum up tuple field "1"
         .reduceGroup(new SumWords());
```

```
 // emit result
 counts.writeAsCsv(args[1], "\n", " ");
 // execute program
 env.execute("WordCount Example");
```
#### **Execute!**

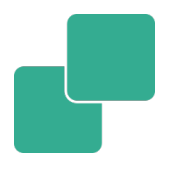

**public static void** main(String[] args) **throws** Exception { *// set up the execution environment*  $final$   $ExecutionFunctionFunctionment$   $env =$ 

ExecutionEnvironment.*getExecutionEnvironment*();

 *// get input data either from file or use example data* DataSet<String> inputText = env.readTextFile(args[0]);

```
 DataSet<Tuple2<String, Integer>> counts =
         // split up the lines in tuples containing: (word,1)
         inputText.flatMap(new Tokenizer())
         // group by the tuple field "0"
         .groupBy(0)
         //sum up tuple field "1"
         .reduceGroup(new SumWords());
```
 *// emit result* counts.writeAsCsv(args[1], **"\n"**, **" "**); *// execute program* env.execute(**"WordCount Example"**);

## **WordCount: Map**

}

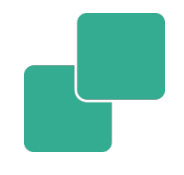

**public static class** Tokenizer  **implements** FlatMapFunction<String, Tuple2<String, Integer>> { @Override **public void** flatMap(String value, Collector<Tuple2<String, Integer>> out) { *// normalize and split the line* String[] tokens = value.toLowerCase().split(**"\\W+"**); *// emit the pairs* **for** (String token : tokens) { **if** (token.length()  $> 0$ ) { out.collect(  **new** Tuple2<String, Integer>(token, 1)); } }

# **WordCount: Map: Interface**

```
public static class Tokenizer
  implements FlatMapFunction<String, Tuple2<String, Integer>> {
  @Override
  public void flatMap(String value, 
                      Collector<Tuple2<String, Integer>> out) {
         // normalize and split the line
         String[] tokens = value.toLowerCase().split("\\W+");
        // emit the pairs
         for (String token : tokens) {
            if (token.length() > 0) {
                 out.collect(
                    new Tuple2<String, Integer>(token, 1));
 }
         }
     }
```
# **WordCount: Map: Types**

```
public static class Tokenizer
  implements FlatMapFunction<String, Tuple2<String, Integer>> {
  @Override
  public void flatMap(String value, 
                     Collector<Tuple2<String, Integer>> out) {
        // normalize and split the line
         String[] tokens = value.toLowerCase().split("\\W+");
        // emit the pairs
         for (String token : tokens) {
           if (token.length() > 0) {
                 out.collect(
                    new Tuple2<String, Integer>(token, 1));
 }
 }
```
# **WordCount: Map: Collector**

```
public static class Tokenizer
  implements FlatMapFunction<String, Tuple2<String, Integer>> {
```

```
 @Override
  public void flatMap(String value, 
                      Collector<Tuple2<String, Integer>> out) {
        // normalize and split the line
         String[] tokens = value.toLowerCase().split("\\W+");
        // emit the pairs
         for (String token : tokens) {
            if (token.length() > 0) {
                 out.collect(
                    new Tuple2<String, Integer>(token, 1));
 }
         }
     }
```
## **WordCount: Reduce**

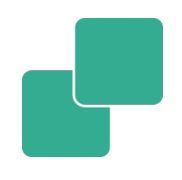

**public static class** SumWords **implements**  GroupReduceFunction<Tuple2<String, Integer>, Tuple2<String, Integer>> {

```
 @Override
     public void reduce(Iterable<Tuple2<String, Integer>> values,
                        Collector<Tuple2<String, Integer>> out) {
          int count = \theta;
           String word = null;
           for (Tuple2<String, Integer> tuple : values) {
               word = tuple.f0;
               count++;
 }
           out.collect(new Tuple2<String, Integer>(word, count));
     }
```
#### **WordCount: Reduce: Interface**

```
public static class SumWords implements 
GroupReduceFunction<Tuple2<String, Integer>, 
                      Tuple2<String, Integer>> {
```

```
 @Override
     public void reduce(Iterable<Tuple2<String, Integer>> values,
                        Collector<Tuple2<String, Integer>> out) {
          int count = \theta;
           String word = null;
           for (Tuple2<String, Integer> tuple : values) {
               word = tuple.f0;
               count++;
 }
           out.collect(new Tuple2<String, Integer>(word, count));
     }
```
# **WordCount: Reduce: Types**

```
public static class SumWords implements 
GroupReduceFunction<Tuple2<String, Integer>, 
                      Tuple2<String, Integer>> {
```

```
 @Override
     public void reduce(Iterable<Tuple2<String, Integer>> values,
                        Collector<Tuple2<String, Integer>> out) {
          int count = \theta;
           String word = null;
           for (Tuple2<String, Integer> tuple : values) {
               word = tuple.f0;
               count++;
 }
           out.collect(new Tuple2<String, Integer>(word, count));
     }
```
#### **WordCount: Reduce: Collector**

```
public static class SumWords implements 
GroupReduceFunction<Tuple2<String, Integer>, 
                      Tuple2<String, Integer>> {
```

```
 @Override
     public void reduce(Iterable<Tuple2<String, Integer>> values,
                        Collector<Tuple2<String, Integer>> out) {
          int count = \theta;
           String word = null;
           for (Tuple2<String, Integer> tuple : values) {
               word = tuple.f0;
               count++;
 }
           out.collect(new Tuple2<String, Integer>(word, count));
     }
```
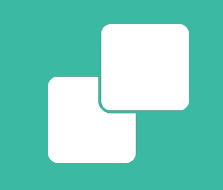

#### **DataSet API Concepts**

# **Data Types**

- Basic Java Types
	- String, Long, Integer, Boolean,…
	- Arrays
- Composite Types
	- Tuple
	- PoJo (Java objects)
	- Custom type

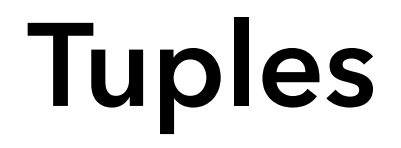

- The easiest, lightweight, and generic way of encapsulating data in Flink
- Tuple1 up to Tuple25

Tuple3<String, String, Integer> person =  **" "new** Tuple3<>(**"Max"**, **"Mustermann"** , 42);

// zero based index! String firstName = person.**f0**; String secondName = person.**f1**; Integer age = person.**f2**;

#### **Transformations: Map**

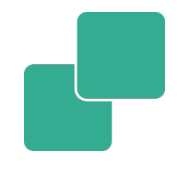

```
DataSet<Integer> integers = env.fromElements(1, 2, 3, 4);
// Regular Map - Takes one element and produces one element
DataSet<Integer> doubleIntegers = 
     integers.map(new MapFunction<Integer, Integer>() { @Override public Integer map(Integer value) { return value * 2;
 }
     });
doubleIntegers.print();
> 2, 4, 6, 8// Flat Map - Takes one element and produces zero, one, or more elements.
DataSet<Integer> doubleIntegers2 = 
     integers.flatMap(new FlatMapFunction<Integer, Integer>() { @Override
           public void flatMap(Integer value, Collector<Integer> out) {<br>out.collect(value * 2);
     });
doubleIntegers2.print();
> 2, 4, 6, 8
```
#### **Transformations: Filter**

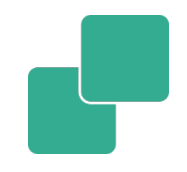

```
// The DataSet
DataSet<Integer> integers = env.fromElements(1, 2, 3, 4);
DataSet<Integer> filtered = 
   integers.filter(new FilterFunction<Integer>() {
         @Override
        public boolean filter(Integer value) {
             return value != 3;
        }
    });
integers.print();
> 1, 2, 4
```
# **Groupings and Reduce**

- DataSets can be split into groups
- Groups are defined using a common key

// (name, age) of employees DataSet<Tuple2<String, Integer>> employees = …

// group by second field (age) DataSet<Integer, Integer> grouped = employees.groupBy(1) // return a list of age groups with its counts .reduceGroup(new CountSameAge());

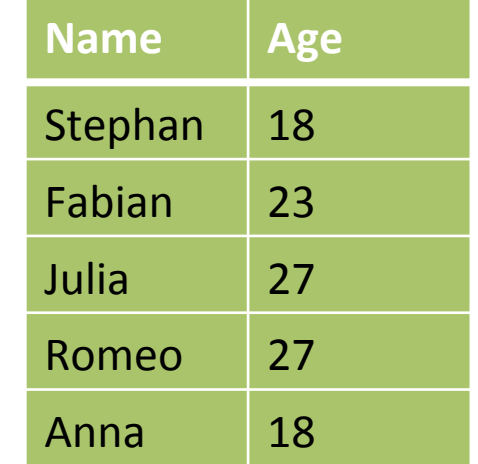

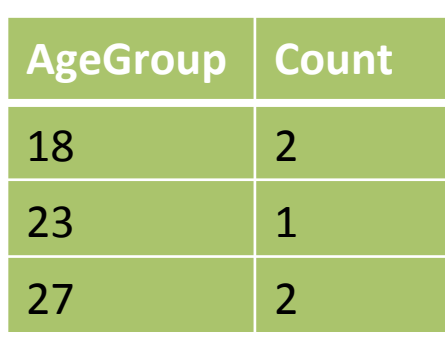

## **GroupReduce**

}

}

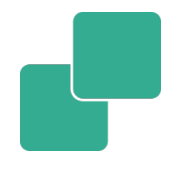

**public static class** CountSameAge **implements** GroupReduceFunction <Tuple2<String, Integer>, Tuple2<Integer, Integer>> {

```
@Override
public void reduce(Iterable<Tuple2<String, Integer>> values, 
                    Collector<Tuple2<Integer, Integer>> out) {
    Integer ageGroup = \theta;
    Integer countsInGroup = \theta;
    for (Tuple2<String, Integer> person : values) {
        ageGroup = person.f1;countsInGroup++;
    \}out.collect(new Tuple2<Integer, Integer>
                                          (ageGroup, countsInGroup));
```
## **Joining two DataSets**

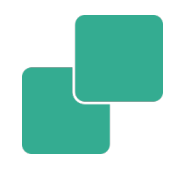

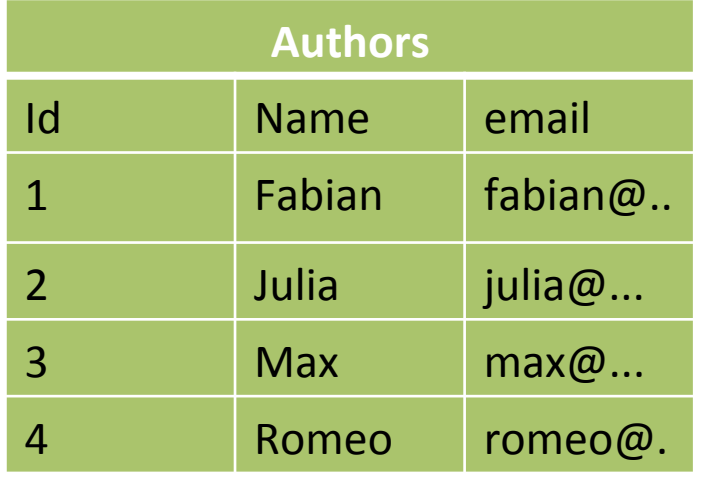

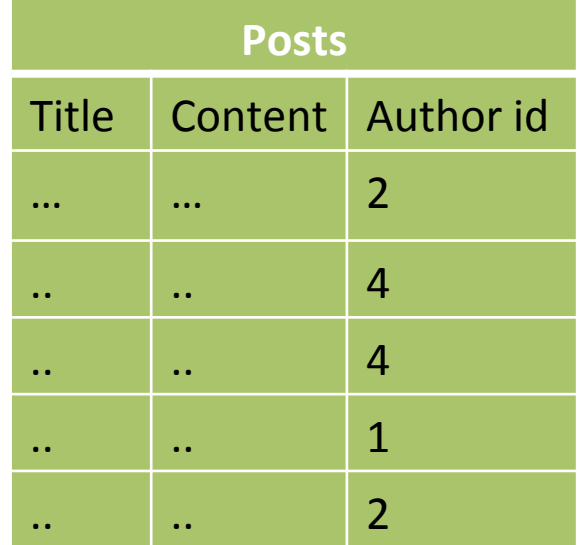

```
// authors (id, name, email)
DataSet<Tuple3<Integer, String, String>> authors = ..;
// posts (title, content, author_id)
DataSet<Tuple3<String, String, Integer>> posts = ..;
```
DataSet<Tuple2<

Tuple3<Integer, String, String>, Tuple3<String, String, Integer>  $\geq$  archive = authors.join(posts).where(0).equalTo(2);

## **Joining two DataSets**

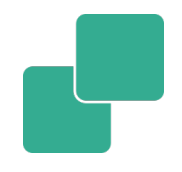

57

*// authors (id, name, email)* DataSet<Tuple3<Integer, String, String>> authors = ..; *// posts (title, content, author\_id)* DataSet<Tuple3<String, String, Integer>> posts = ..;

DataSet<Tuple2<

Tuple3<Integer, String, String>,

Tuple3<String, String, Integer>

 $\geq$  archive = authors.join(posts).where(0).equalTo(2);

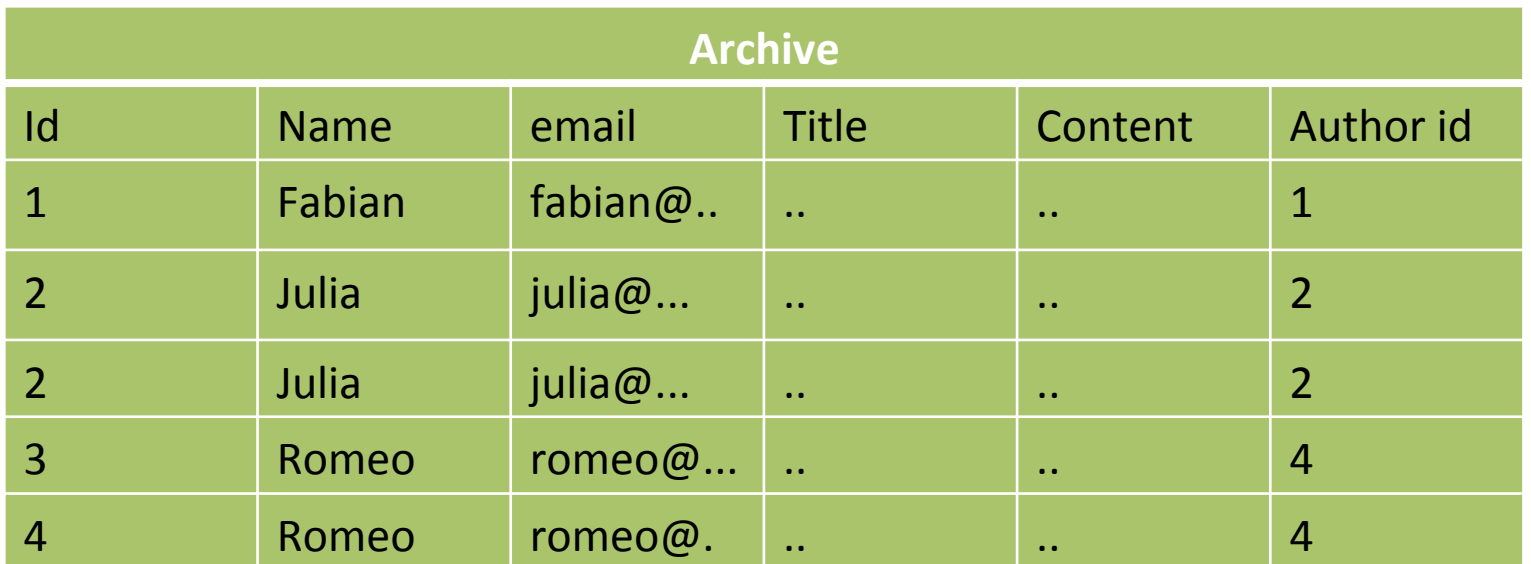

# **Join with join function**

*// authors (id, name, email)* DataSet<Tuple3<Integer, String, String>> authors = ..; *// posts (title, content, author\_id)* DataSet<Tuple3<String, String, Integer>> posts = ..;

*// (title, author name)* DataSet<Tuple2<String, String>> archive = authors.join(posts).where( $\theta$ ).equalTo(2) .with(new PostsByUser());

```
public static class PostsByUser implements 
   JoinFunction<Tuple3<Integer, String, String>, 
               Tuple3<String, String, Integer>,
               Tuple2<String, String>> {
    @Override
    public Tuple2<String, String> join(
         Tuple3<Integer, String, String> left, 
         Tuple3<String, String, Integer> right) {
            """return new Tuple2<String, String>(left.f1, right.f0);
    }
}
```
#### **Archive**  Name Title Fabian .. Julia .. Julia .. Romeo .. Romeo | ..

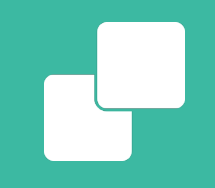

#### **Data Sources / Data Sinks**

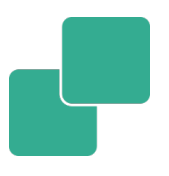

Text

- readTextFile("/path/to/file") CSV
- readCsvFile("/path/to/file") Collection
- fromCollection(collection)
- **fromElements(1,2,3,4,5)**

## **Data Sources: Collections**

```
ExecutionEnvironment env = 
   ExecutionEnvironment.getExecutionEnvironment();
```

```
// read from elements
DataSet<String> names = env.fromElements("Some", "Example", 
"Strings");
```

```
// read from Java collection
List<String> list = new ArrayList<String>(); 
list.add("Some"); 
list.add("Example"); 
list.add("Strings");
```
DataSet<String> names = env.fromCollection(list);

#### **Data Sources: File-Based**

ExecutionEnvironment env = ExecutionEnvironment.*getExecutionEnvironment*();

*// read text file from local or distributed file system* DataSet<String> localLines = env.readTextFile(**"/path/to/my/textfile"**);

*// read a CSV file with three fields* DataSet<Tuple3<Integer, String, Double>> csvInput = """ env.readCsvFile(**"/the/CSV/file"**) """".types(Integer.**class**, String.**class**, Double.**class**);

*// read a CSV file with five fields, taking only two of them* DataSet<Tuple2<String, Double>> csvInput = """"env.readCsvFile(**"/the/CSV/file"**)  *// take the first and the fourth field* """".includeFields(**"10010"**) *""""*.types(String.**class**, Double.**class**);

## **Data Sinks**

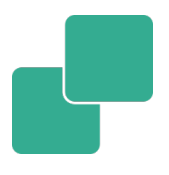

#### Text

- writeAsText("/path/to/file")
- § writeAsFormattedText("/path/to/file", formatFunction)

#### **CSV**

■ writeAsCsv("/path/to/file")

Return data to the Client

- Print()
- Collect()
- Count()

# **Data Sinks (lazy)**

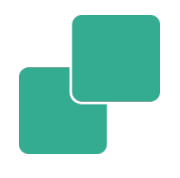

Lazily executed when env.execute() is called

DataSet<…> result;

*// write DataSet to a file on the local file system* result.writeAsText(**"/path/to/file"**);

*// write DataSet to a file and overwrite the file if it exists* result.writeAsText(**"/path/to/file"**,FileSystem.WriteMode.*OVERWRITE*);

*// tuples as lines with pipe as the separator "a|b|c"* result.writeAsCsv(**"/path/to/file"**, **"\n"**, **"|"**);

*// this wites values as strings using a user-defined TextFormatter object* new TextFormatter<Tuple2<Integer, Integer>>() { public String format (Tuple2<Integer, Integer> value) {<br>return value.f1 + " - " + value.f0;<br>});

## **Data Sinks (eager)**

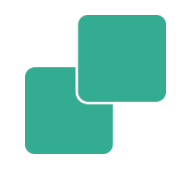

■ Eagerly executed

DataSet<Tuple2<String, Integer> result;

```
// print
result.print();
```
*// count* **int** numberOfElements = result.count();

*// collect* List<Tuple2<String, Integer> materializedResults = result.collect();

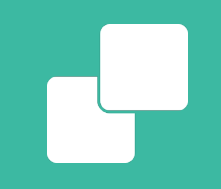

#### **Execution Setups**

#### **Ways to Run a Flink Program**

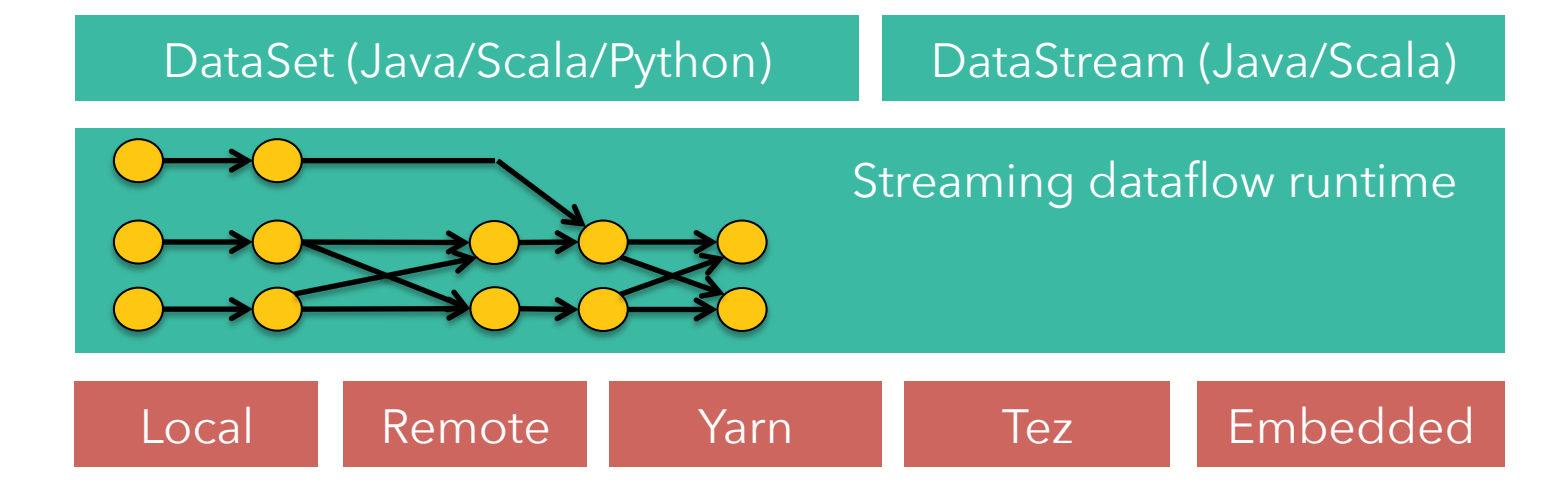

### **Local Execution**

- Starts local Flink cluster
- All processes run in the same JVM
- Behaves just like a regular Cluster
- Very useful for developing and debugging

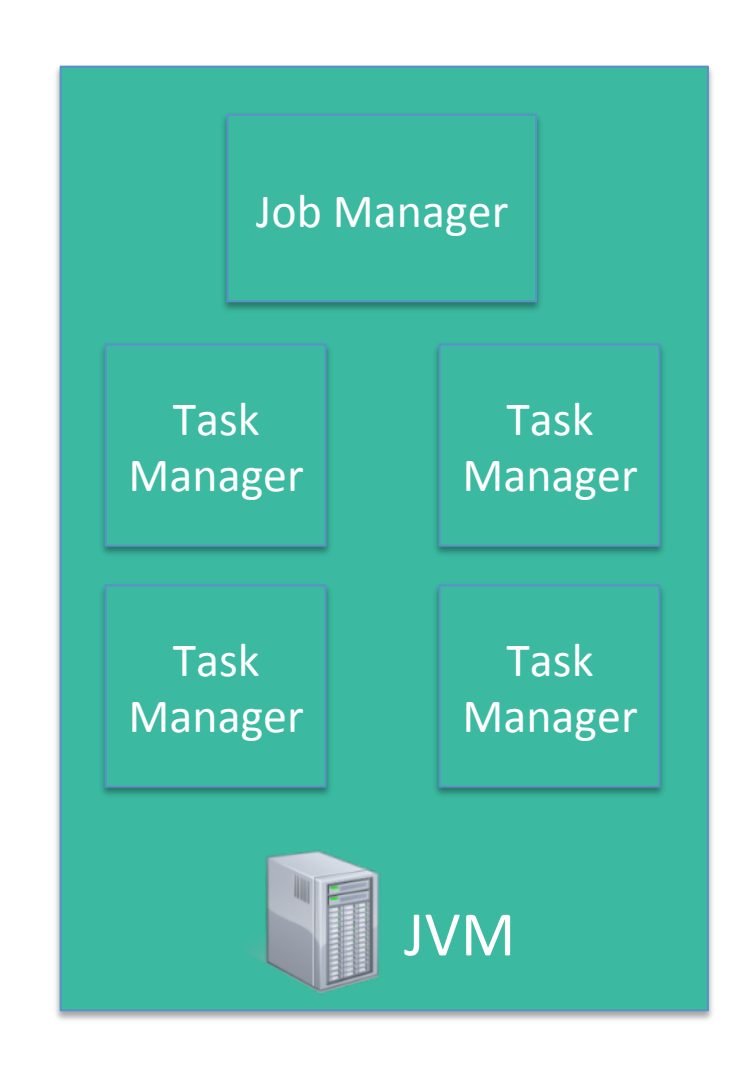

## **Embedded Execution**

- Runs operators on simple Java collections
- § Lower overhead
- Does not use memory management
- Useful for testing and debugging

#### **Remote Execution**

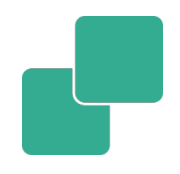

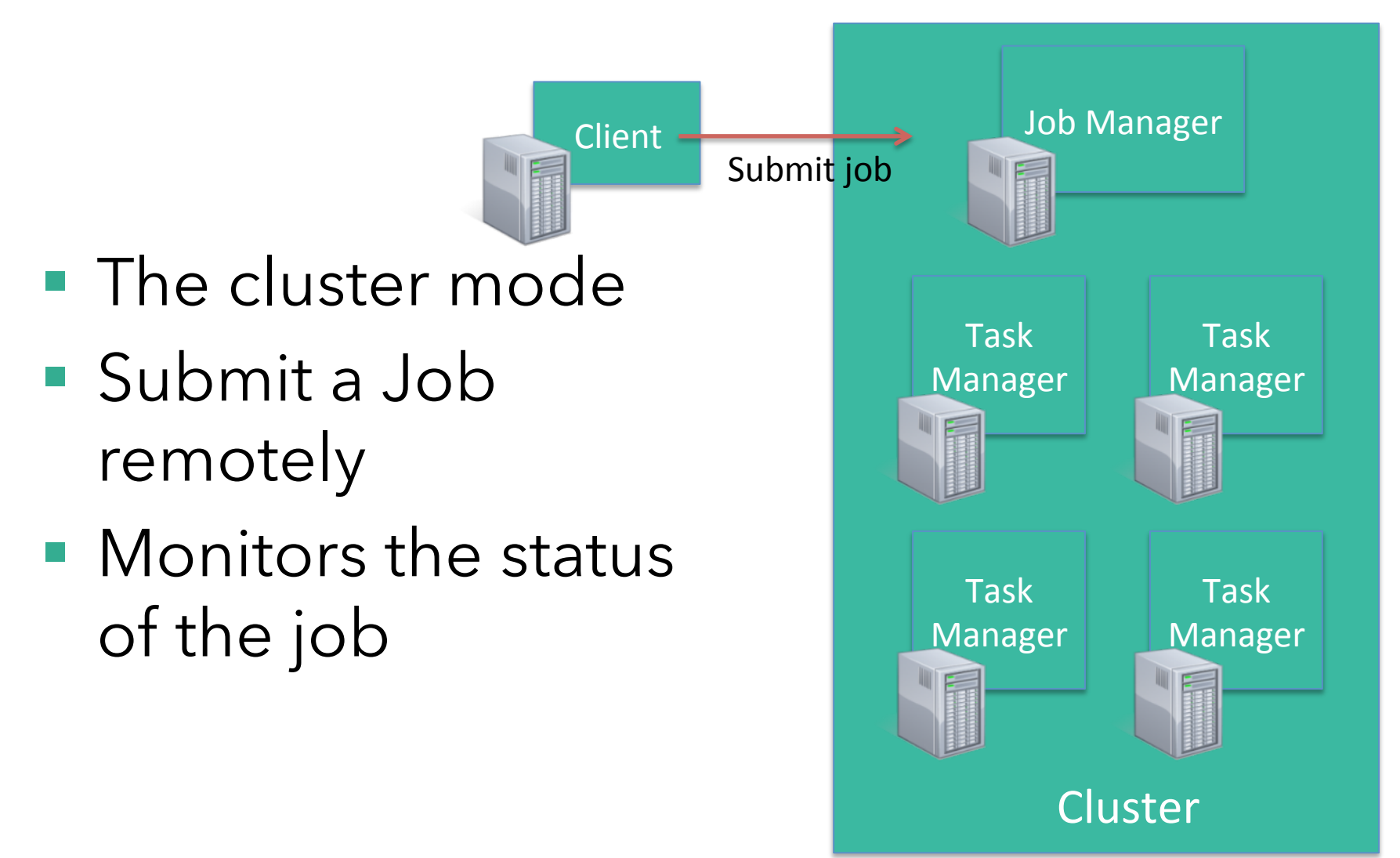

# **YARN Execution**

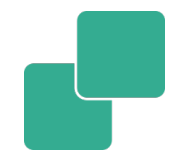

- § Multi user scenario
- Resource sharing
- Uses YARN containers to run a Flink cluster
- Very easy to setup Flink

**Client** 

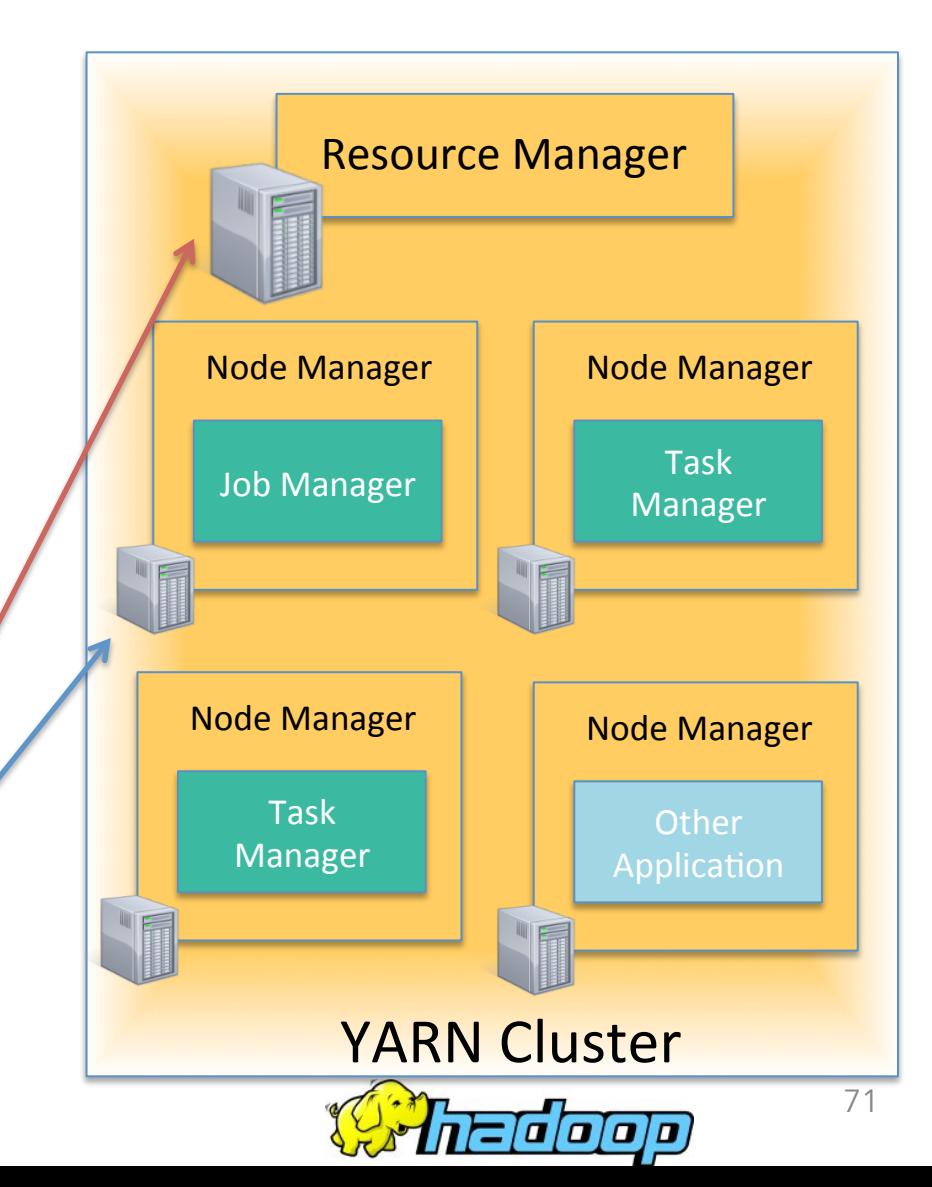

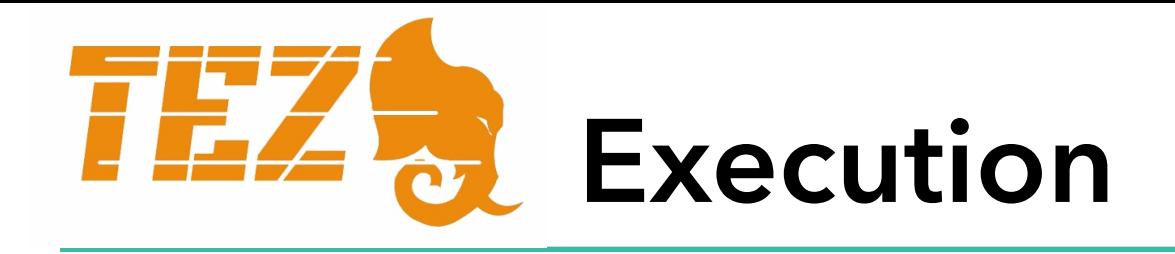

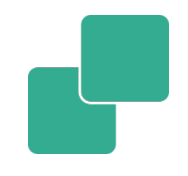

- **Leverages Apache Tez's runtime**
- Built on top of YARN
- Good YARN citizen
- Fast path to elastic deployments
- Slower than Flink
# http://dataArtisans.github.io/ eit-summerschool-15

### **Exercises and Hands-on**

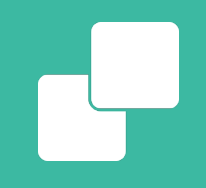

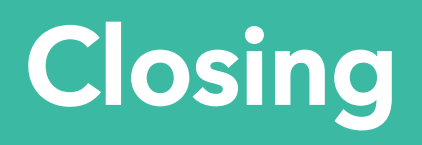

## **tl;dr: What was this about?**

- The case for Flink
	- Low latency
	- High throughput
	- Fault-tolerant
	- Easy to use APIs, library ecosystem
	- Growing community
- A stream processor that is great for batch analytics as well

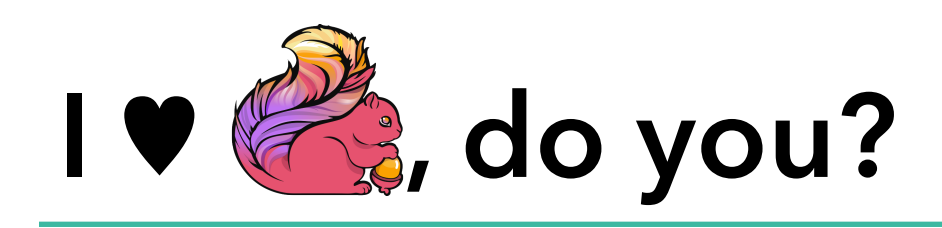

- Get involved and start a discussion on Flink's mailing list
- § { user, dev }@flink.apache.org
- Subscribe to news@flink.apache.org
- Follow flink.apache.org/blog and @ApacheFlink on Twitter

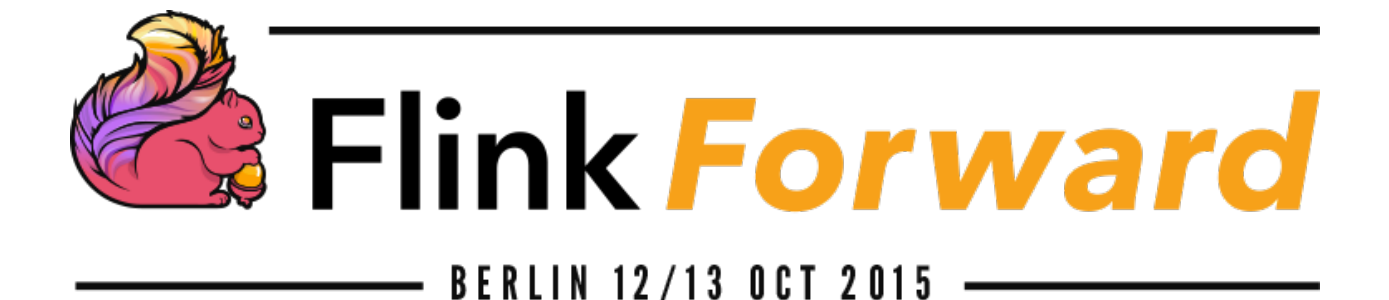

#### **flink-forward.org**

### **October 12-13, 2015**

Call for papers deadline: August 14, 2015

Discount code: FlinkEITSummerSchool25

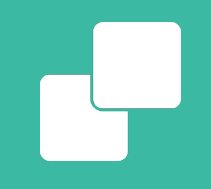

## **Thank you for listening!**